UNIVERSITÉ DU QUÉBEC À MONTRÉAL

# TESTS EN ÉCHANTILLONS FINIS DU MEDAF SANS LA NORMALITÉ ET SANS LA CONVERGENCE

MÉMOIRE PRÉSENTÉ COMME EXIGENCE PARTIELLE DE LA MAÎTRISE EN ÉCONOMIE

> PAR MATHIEU SISTO

NOVEMBRE 2014

#### AVANT-PROPOS

Dès mes premiers cours d'économétrie, j'ai trouvé que les techniques usuelles de tests en analyse exacte reposaient sur une hypothèse très forte : la distribution du terme d'erreur selon une loi normale. Il faut s'y résigner parce que les solutions proposées sont rarement voire jamais abordées alors qu'elles existent ! Elles représentent selon moi des innovations importantes qui pourraient bien faire partie un jour de l'enseignement des futures économistes.

Ce mémoire a été la formidable occasion pour moi de me familiariser avec les méthodologies de test par la simulation Monte-Carlo et par «bootstrap». Je remercie mon directeur de mémoire, le professeur Douglas Hodgson, de m'avoir proposé un sujet si intéressant. Ce travail m'a mené à un vaste savoir qui a beaucoup approfondi mes connaissances économétriques. Le défi le plus important a sans doute été de développer la série de programmes nécessaires pour me permettre de tester de plusieurs façons différentes n'importe quel modèle.

Je remercie aussi Myriam, ma compagne, et Manon, ma mère, qui m'ont beaucoup soutenu à leur façon durant la rédaction de mon mémoire.

# TABLE DES MATIÈRES

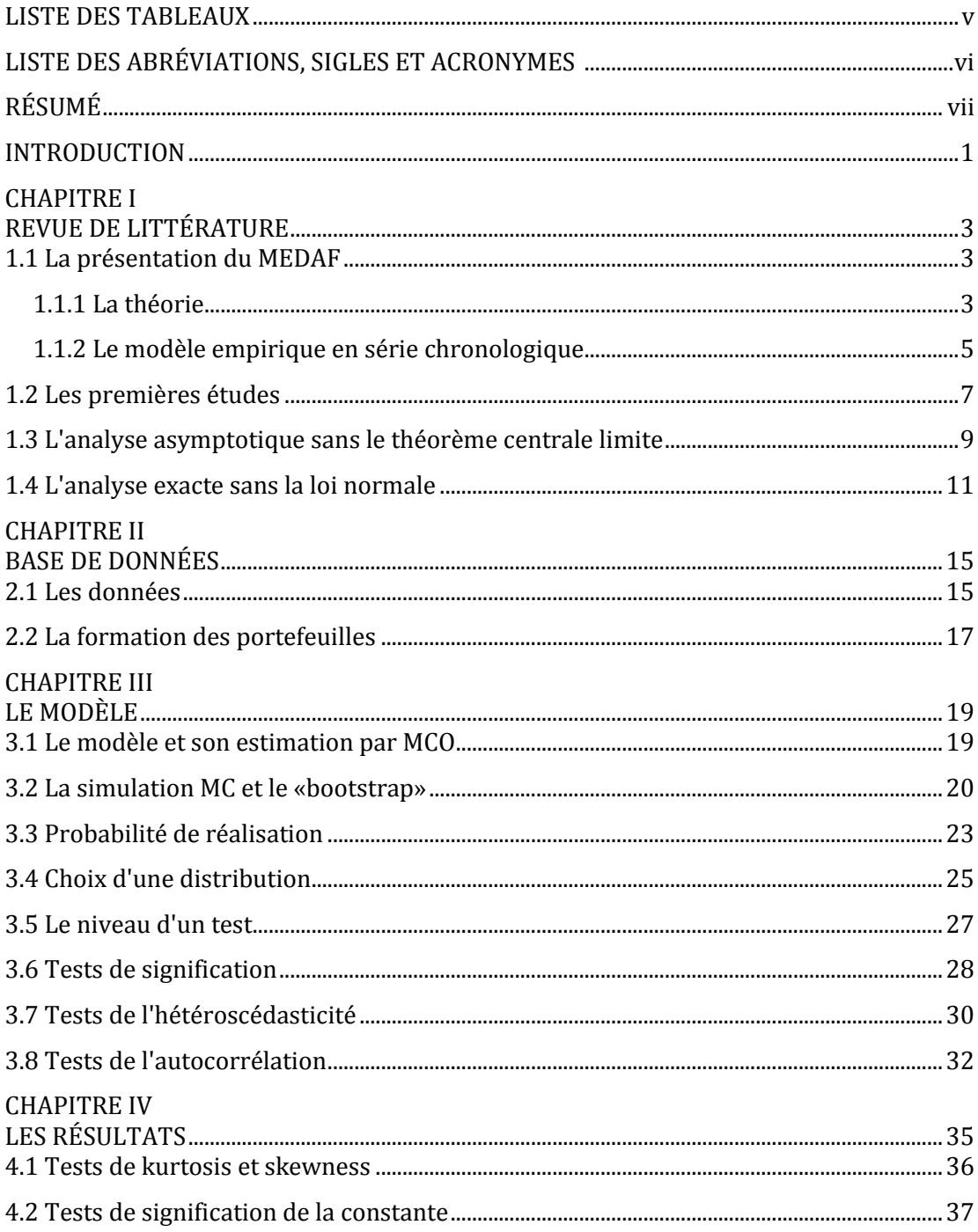

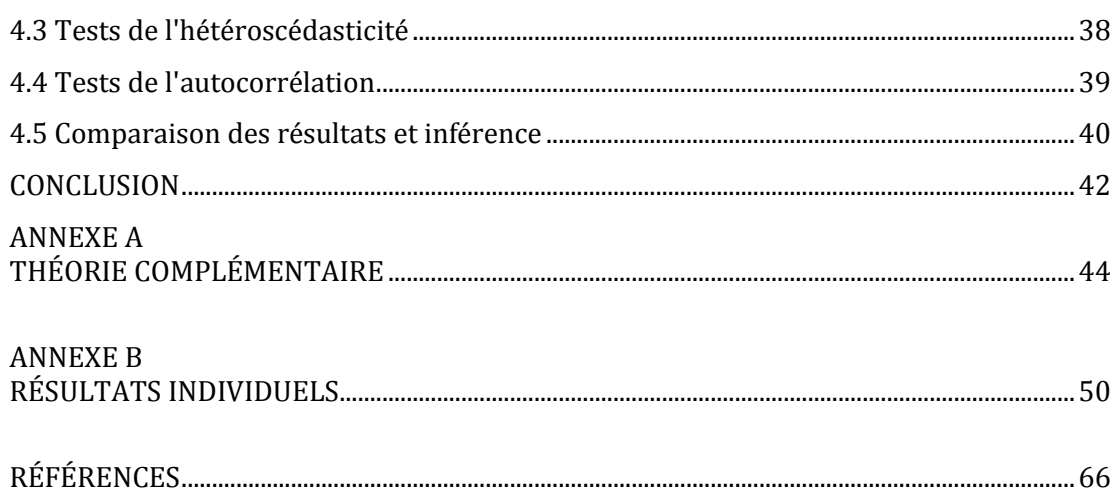

### **LISTE DES TABLEAUX**

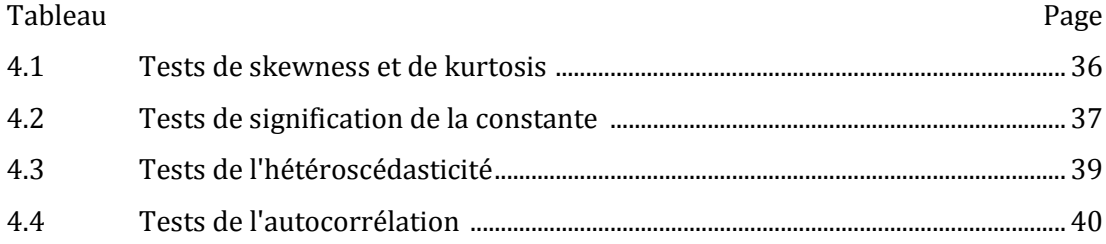

# LISTE DES ABRÉVIATIONS, SIGLES ET ACRONYMES

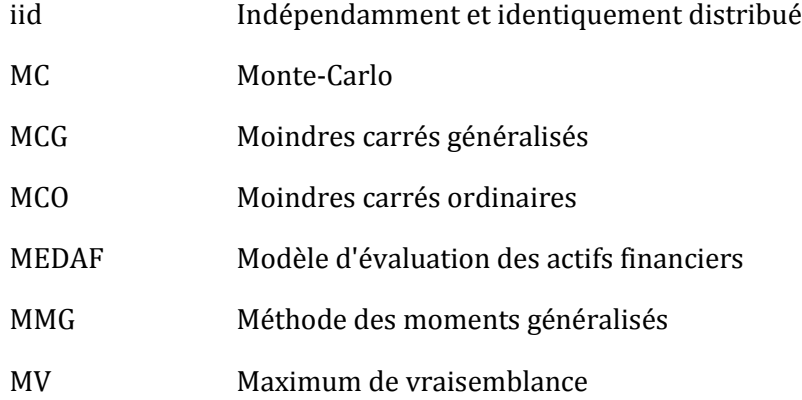

# RÉSUMÉ

Certaines variables comme les rendements d'actifs ne sont pas distribués selon une loi normale. De plus, le recours à la convergence asymptotique vers celle-ci peut être difficilement justifiable. Une des conditions nécessaires aux tests usuels en analyse exacte est la distribution normale du terme d'erreur sans quoi les probabilités sont biaisées. Pour améliorer la puissance des tests, il est possible d'utiliser les techniques de simulation Monte-Carlo et du «bootstrap». Celles-ci ont l'avantage d'utiliser les mêmes statistiques que la méthode usuelle. Avec une application sur le MEDAF, ce mémoire vise à démontrer que l'étude des rendements gagne à employer ces nouvelles techniques. Le MEDAF n'est malgré tout pas validé en considérant une autre distribution. La différence qu'elle entraine aurait cependant pu être assez significative pour changer les conclusions.

MOTS CLÉS : simulation Monte-Carlo; bootstrap; MEDAF; analyse exacte.

#### INTRODUCTION

Il est toujours bon pour un économiste d'améliorer la précision de ses recherches empiriques. Comme dans plusieurs domaines, ce sont parfois les moyens technologiques qui peuvent le limiter. Il a déjà fallu des semaines pour régresser un modèle économétrique ayant une seule variable dépendante et un terme d'erreur homoscédastique. Aujourd'hui, c'est en un clignement d'œil que des modèles complexes sont estimés en tenant compte de l'hétéroscédasticité. Un changement aussi important pourrait bien se produire avec l'une des hypothèses les plus courantes en économétrie. Une des conditions essentielles aux tests d'hypothèse usuels est la distribution du terme d'erreur selon une loi normale. Si elle n'est pas respectée, il est impossible d'avoir recours aux tables de statistiques pour déduire une probabilité de réalisation en analyse exacte. Plusieurs études peuvent se rabattre sur l'analyse asymptotique et le théorème central limite pour justifier une convergence de la distribution vers une loi normale, mais ce n'est pas le cas pour toutes les variables.

La preuve a été faite à plusieurs reprises que les rendements d'actifs financiers ne sont pas distribués selon une loi normale en échantillon fini. Même avec une grande quantité d'observations, ceux-ci ne semblent jamais converger vers la normalité, ce qui biaise les analyses exactes et asymptotiques usuelles (Beaulieu, Dufour et Khalaf, 2007). Dans ces conditions, l'utilisation des tables entraine une mauvaise appréciation des probabilités de réalisation des statistiques ce qui pourrait mener à une inférence erronée sur la signification des coefficients estimés. Toutes les recherches économétriques sur les rendements sont affectées par ce problème parce que les techniques usuelles ne peuvent s'y ajuster. En effet, ces tables sont construites en fonction de certaines distributions seulement et n'existent pas pour les autres. Heureusement, cette situation n'est plus une impasse depuis quelques années puisqu'il est désormais possible de ne pas y avoir recours.

Le but de ce mémoire est d'explorer deux techniques, la simulation Monte-Carlo (MC) et le «bootstrap», qui permettent de faire une analyse exacte sur une variable sans avoir recours à la normalité des erreurs. Il y a une dizaine d'années, il aurait été difficile de le faire sans les moyens technologiques d'aujourd'hui parce que ces méthodes nécessitent un très grand nombre d'opérations. Le résultat sera de démontrer que toutes les études empiriques gagnent à les utiliser parce qu'elles augmentent la puissance des tests et utilisent des statistiques qui sont familières. Elles seront comparées avec les méthodes usuelles pour faire ressortir leurs avantages et leurs inconvénients.

L'application de ces techniques sera effectuée sur un des modèles les plus connus en finance, le modèle d'évaluation des actifs financiers (MEDAF), avec des données canadiennes. Bien qu'il soit possible d'obtenir un grand nombre d'observations pour les rendements, les échantillons seront de tailles restreintes pour démontrer l'efficacité des méthodologies. Cette subdivision permettra de comparer les estimations en temps d'expansion et de récession économique pour détecter une sous-performance du modèle due aux perturbations économiques. Le MEDAF est depuis toujours rejeté par la littérature. Le tester à nouveau montrera l'impact de la supposition à tort de la normalité sur sa performance empirique.

Il sera question au premier chapitre de la revue de littérature concernant le MEDAF et de différentes méthodes qui ont été employées pour le tester. Il y aura ensuite au deuxième chapitre une description de la construction de la base de données. Au troisième chapitre, les méthodologies de la simulation MC et du «bootstrap» seront décrites en détail avec les étapes nécessaires pour les utiliser. La présentation des résultats sera faite au quatrième chapitre avec une comparaison entre les tests usuels, la simulation MC et le «bootstrap». En conclusion, l'inférence sera faite sur la validité du MEDAF et il y aura une présentation des avenues éventuelles de recherche avec ces nouvelles méthodologies.

#### CHAPITRE I

## REVUE DE LITTÉRATURE

#### 1.1 La présentation du MEDAF

### 1.1.1 La théorie

L'étude empirique du MEDAF doit être effectuée relativement à sa théorie pour en évaluer la validité. Pour mieux comprendre comment elle influence cette analyse, la présentation sommaire de la dérivation du modèle se retrouve en annexe (A). L'équation de la version de Sharpe-Lintner est obtenue à partir de cette dérivation en supposant l'existence d'un actif sans risque caractérisé par un rendement constant (Huang et Litzenberger, 1988). Il a ainsi une variance nulle et donc une covariance nulle avec tous les autres actifs du marché. Le modèle s'écrit ainsi :

$$
E(R_{it}) = Rf_t + \dot{\beta}_i[E(Rm_t) - Rf_t],
$$
\n(1.1)

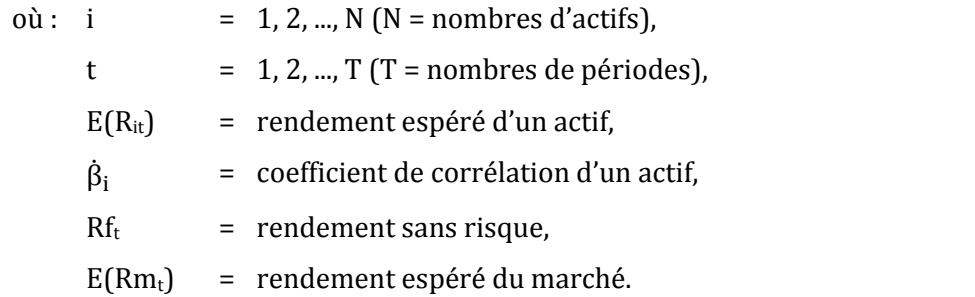

Comme l'actif sans risque n'est que théorique, un actif réel le plus faiblement risqué du marché doit lui être substitué. Son rendement observé sert alors d'estimation du taux sans risque pour la régression du modèle. Comme le taux sans risque est constant par hypothèse, il peut donc être éliminé de l'équation (1.1) en le soustrayant au rendement

espéré des actifs et du marché (Cochrane, 2000). Le modèle est alors une relation qui lie les rendements excédentaires, c'est-à-dire nets du taux sans risque. Après la transformation, le modèle s'écrit ainsi :

$$
E(R_{it}) - Rf = \dot{\beta}_i [E(Rm) - Rf], \qquad (1.2)
$$

$$
E(r_{it}) = \dot{\beta}_i[E(rm)], \qquad (1.3)
$$

où : 
$$
E(r_i)
$$
 = rendement espéré d'un actif, net du taux sans risque,  
 $E(rm)$  = rendement espéré du marché, net du taux sans risque.

Il existe aussi une forme conditionnelle présentée en annexe (A) qui permet la variation des coefficients de corrélations du MEDAF. Même si elle augmente la performance du modèle à l'intérieur de l'échantillon, cette forme ne sera pas considérée. Elle n'est pas une représentation fidèle au MEDAF de Sharp-Lintner qui n'admet pas ce genre de variation n'étant pas dynamique. L'étude du modèle sous cette forme ne représenterait donc pas une validation inconditionnelle.

Toutefois, la possibilité d'une dépendance temporelle du coefficient incite à une construction de la base de données de manière différente. Elle sera en effet subdivisée en plusieurs sous-périodes qui seront composées d'observations sur de courts intervalles de temps. Si elle le peut, la subdivision limitera, ne serait-ce qu'un peu, les effets de changements structurels à certaines sous-périodes. Les estimations des coefficients sont donc statiques à l'intérieur d'une sous-période et dynamiques lorsqu'elles sont comparées l'une à l'autre. Les résultats obtenus de cette façon permettront d'évaluer s'il y a une différence significative de performance entre les sous-périodes avec des perturbations économiques et celles sans perturbation. De la même manière, d'autres paramètres sujets à cette dépendance comme l'hétéroscédasticité, l'autocorrélation, la distribution du terme d'erreur et ses paramètres pourront être variables d'une souspériode à l'autre.

En aucun temps la subdivision ne se veut ni une preuve d'absence ou de présence d'un quelconque facteur affectant les estimations ni une substitution à l'étude du MEDAF sous forme conditionnel. Si elle le peut encore une fois, elle limitera les impacts de ces facteurs qui pourront être étudiés de façon spécifique dans une étude subséquente. La création d'une plus grande quantité de sous-échantillons permettra surtout d'établir des conclusions en fonction de plusieurs sous-échantillons de petite taille au lieu d'un seul large échantillon et aussi de comparer les résultats entre les différentes méthodologies de test dans ces conditions.

#### 1.1.2 Le modèle empirique en série chronologique

Les rendements étant considérés comme aléatoires, leur espérance et leur variance sont inconnues et inobservables. Les deux ne peuvent qu'être estimées à l'aide de leurs réalisations observées. L´étude en série chronologique du MEDAF utilise ces réalisations pour obtenir une estimation des coefficients du modèle pour chaque actif. Elle n'est pas la représentation exacte du modèle, mais elle est fidèle à sa théorie. Ce genre d'étude est particulier parce que pour une période il y a N observations d'un type de variable dépendante, c'est-à-dire les rendements des N actifs. Ceux-ci sont expliqués par la même variable indépendante, le rendement du marché, qui n'a qu'une observation à cette période. Une constante et un terme d'erreur aléatoire sont ajoutés aux N régressions distinctes qui mèneront chacune à l'estimation de trois paramètres. Le modèle économétrique est donc :

$$
r_{it} = \alpha_i + \beta_i [rm_t] + \mu_{it}, \qquad (1.4)
$$

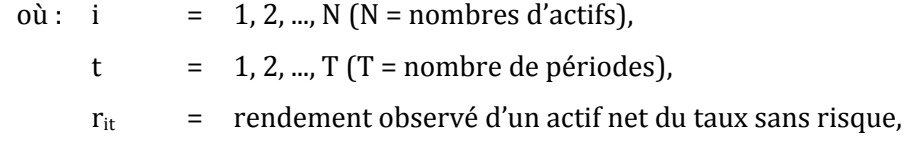

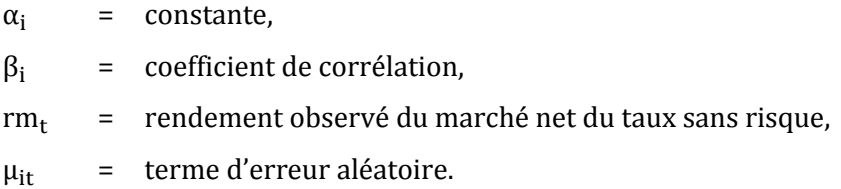

L'équation (1.4) est la base sur laquelle repose le mémoire et sur laquelle des tests seront appliqués. L'étude du MEDAF en série chronologique est la méthode la plus populaire dans la littérature. Elle pourrait cependant être effectuée de deux autres manières présentées brièvement en annexe (A) qui lui sont équivalentes (Cochrane, 2000).

Pour évaluer la performance du MEDAF à l'intérieur de l'échantillon, il faut faire un test de signification sur la constante qui capte les erreurs significatives de prédiction (Cochrane, 2000). Pour un modèle économétrique standard, elle n'est testée qu'une seule fois. Dans le cas de l'étude en série chronologique, il faut faire un test sur chacune des N constantes estimées. Bien qu'il soit sur un seul paramètre à la fois, le test peut être joint, c'est-à-dire qu'il considère l'effet de la contrainte sur les autres coefficients, ou indépendant, c'est-à-dire qu'il considère les coefficients fixes malgré la contrainte. L'hypothèse n'est pas jointe parce qu'elle ne concerne qu'un seul paramètre. Elle est indépendante et s'écrit ainsi :

$$
H_0: \alpha_i = 0,
$$
  
\n
$$
H_1: \alpha_i \neq 0.
$$
\n(1.5)

Si une proportion significative de tests effectués sur les N constantes rejette  $H_0$ , ce résultat pourrait être interprété de plusieurs façons. Il pourrait s'agir d'opportunités d'arbitrages (possibilité d'un gain sans prise de risque), de l'absence d'au moins une variable explicative additionnelle (mauvaise spécification du modèle) et autres. Peu importe la cause, ce serait une preuve suffisante pour invalider le MEDAF et pour suspecter qu'au moins une de ses hypothèses pose problème.

Un test de signification sur le coefficient de corrélation n'a pas de répercussions sur la validité du MEDAF parce qu'il n'y a pas de restriction sur sa valeur (Cochrane, 2000). Cependant, la non-linéarité de la relation estimée pourrait invalider le modèle. Celle-ci n'est pas souvent testée parce qu'elle est admise dans la littérature depuis les premiers travaux empiriques (Fama et French, 1992). Ce test sera donc laissé de côté comme pour beaucoup d'autres études. D'autres raisons justifiant ce choix seront expliquées ultérieurement au chapitre 1 en lien avec les méthodologies de test choisies.

Comme c'est le cas pour tous les tests, l'inférence peut être affectée par l'hétéroscédasticité. Il est important d'en tenir compte puisqu'elle modifie la variance des estimateurs qui affecte la valeur des statistiques de test. Certaines constantes pourraient ne plus être significatives en considérant l'hétéroscédasticité, améliorant ainsi suffisamment la performance du modèle pour faire une inférence différente. Les estimations doivent donc alors être ajustées selon la méthode de régression utilisée à l'aide d'une matrice de poids. Qu'elle soit présente ou non, l'hétéroscédasticité n'invalide cependant pas le MEDAF. Par contre, la présence d'autocorrélation dans le terme d'erreur aurait de plus importantes conséquences puisqu'elle pourrait impliquer une mauvaise spécification du modèle. Les rendements des actifs pourraient être dépendants de leurs valeurs antérieures, alors que la théorie suppose que seul le rendement du marché courant doit les affecter. Corriger les estimations à l'aide d'une matrice de poids ne serait pas suffisant. La présence d'hétéroscédasticité et la présence d'autocorrélation seront donc testées.

#### 1.2 Les premières études

Les premières recherches empiriques rejetaient le MEDAF à cause de la présence d'une constante significative dans la majorité des régressions faites par les moindres carrés ordinaires (MCO) (Beaulieu, Dufour et Khalaf, 2007). D'autres modèles ont alors été développés comme le modèle à trois facteurs (Fama et French, 1992), le modèle

d'évaluation par arbitrage (Ross, 1976) et autres. Ceux-ci permettent entre autres d'ajouter d'autres variables pour expliquer les rendements et pourraient servir à des recherches subséquentes afin de trouver de nouvelles avenues pour expliquer les rendements. Les estimations du MEDAF qui ont mené à son rejet avaient cependant été testées en supposant une distribution du terme d'erreur selon une loi normale (Beaulieu, Dufour et Khalaf, 2007). Pourtant, des études empiriques qui avaient déjà été effectuées sur la distribution des rendements des actifs avaient démontré que l'hypothèse de la normalité était trop forte (Fama, 1965). Leurs distributions sont caractérisées généralement par des extrémités plus épaisses (kurtosis supérieur à 3) et une certaine asymétrie (skewness différent de 0) même dans de très grands échantillons (Campbell, Lo et Mackinlay, 1997). Les tests étaient donc biaisés en évaluant de façon erronée la distribution des statistiques ce qui aurait pu mener à de mauvaises conclusions (Beaulieu, Dufour et Khalaf, 2007).

Le type d'analyse effectuée a un impact sur les conclusions qui peuvent être faites. L'analyse exacte usuelle d'une variable a besoin d'un échantillon distribué selon une loi normale pour être valide. Cette condition est nécessaire pour obtenir la probabilité de réalisation des statistiques calculées. Si elle est respectée, cette probabilité issue des tables de statistiques est valide pour l'échantillon étudié. Pour par la suite faire une inférence sur la variable étudiée à partir des résultats obtenus, il faut s'assurer que l'échantillon soit représentatif de la population. Si la condition de distribution n'est cependant pas respectée, cette analyse est invalide. Aucune inférence ne peut être faite à partir de l'échantillon sur la population parce qu'on suppose qu'elle aussi ne suit pas une loi normale. Lorsque cette situation problématique survient, il est possible d'avoir recours à l'analyse asymptotique. Elle repose usuellement sur le théorème central limite qui suppose qu'avec une quantité suffisante d'observations la distribution de la variable converge éventuellement vers une loi normale. Ce type d'analyse ne permet pas de faire une inférence sur l'échantillon étudié, mais les probabilités sont jugées valides pour faire une inférence sur la population. Autant les analyses exactes que les analyses asymptotiques usuelles ne sont donc pas valides pour le MEDAF parce que les rendements ne satisfont pas la condition de normalité en échantillon fini et parce qu'il y a des preuves empiriques que le recours au théorème central limite est difficilement justifiable.

Même si ces tests avaient pu considérer une distribution alternative, ils auraient été limités par la nécessité de la loi normale pour tester le MEDAF à ce moment. La justification des préférences moyennes-variances d'où découle ce modèle (annexe A) ne peut se faire que de deux façons (Huang et Litzenberger, 1988). La première est d'imposer une forme à la fonction d'utilité basée uniquement sur le critère de la moyenne et de la variance des rendements. Il est difficile de le faire parce qu'il faut absolument que cette forme respecte les propriétés d'aversion désirables chez un investisseur. Pour contourner ce problème, il est possible de caractériser la distribution des rendements par une loi normale qui ne dépend que de ses deux premiers moments. Cette distribution était la seule jugée capable de justifier les préférences moyennes-variances. Elle était donc nécessaire pour le tester. De plus, les moyens technologiques plus limités à ce moment rendaient difficile la considération de différentes lois de probabilités (Dufour, 2006). Il a cependant été prouvé par la suite que la normalité des erreurs n'était pas nécessaire (Berk, 1997) et que la simple caractérisation de la moyenne et de la variance dans les paramètres de la distribution est suffisante pour faire la preuve des préférences. La porte est depuis ouverte à de nouvelles méthodes qui caractérisaient différemment la distribution du terme d'erreur pour tester le MEDAF. L'analyse asymptotique et l'analyse exacte n'ont pas non plus comme condition nécessaire la normalité. Leur utilisation usuelle avec celle-ci n'est qu'un cas spécifique. De plus, les ordinateurs peuvent désormais effectuer beaucoup plus d'opérations qu'auparavant et ne représentent donc plus une limite à la considération de méthodologies alternatives.

1.3 L'analyse asymptotique sans le théorème central limite

Il est possible de faire une analyse asymptotique sans avoir recours au théorème central limite qui suppose une convergence de la distribution du terme d'erreur vers une loi normale. Une des façons de contourner l'imposition de la normalité est de faire la régression du MEDAF par la méthode des moments généralisés (MMG) (Greene, 2012). Celle-ci permet de caractériser les moments de la régression comme la valeur des coefficients, mais surtout ceux de la distribution du terme d'erreur. Les moments représentent des contraintes qui doivent être respectées lors de l'estimation. Le choix de distributions différentes de la loi normale peut être fait par l'imposition d'un kurtosis ou d'un skewness particulier. N'importe quel autre moment peut aussi être utilisé. Après l'estimation, des tests sont effectués sur une ou plusieurs contraintes de moment pour déterminer si elles sont trop fortes ou valides pour le modèle. Par exemple, si la distribution de référence est une loi de Student, les tests déterminent d'abord si celle-ci reflète bien les rendements en fonction de ses contraintes. Si celles-ci sont respectées, les autres tests seront appliquer grâce aussi à leurs propres contraintes de moment. Généralement, les résultats obtenus avec cette méthodologie abaissent la performance du MEDAF parce que les statistiques calculées en MMG ont une valeur plus élevée qu'en MCO (Mackinlay et Richardson, 1991). Cette méthodologie a seulement des propriétés en analyse asymptotique et a besoin de larges échantillons pour être utilisée, bien qu'il ait été démontré par simulation que les résultats en petit échantillon ne sont pas grandement affectés.

Autrement, la régression peut aussi être faite par maximum de vraisemblance (MV). Cette méthode suppose que la variable dépendante est distribuée selon une fonction de vraisemblance à partir de laquelle l'estimation est obtenue (Greene, 2012). Au lieu d'utiliser la loi normale, il suffit d'y substituer, par exemple, la loi de Student qui peut s'écrire de cette façon (Fiorentini, Calzolari et Sentane, 2003). L'emploi de cette loi corrige la principale caractéristique qui pose problème avec l'imposition de la normale, c'est-à-dire un kurtosis plus élevé. La loi de Student possède plusieurs degrés de liberté qui influencent directement son niveau d'aplatissement et il est important de choisir celui qui est le plus représentatif. Il est possible de le faire par essais-erreurs, mais aussi de manière plus efficace par l'estimation d'un vecteur de pondérations en ne considérant que des degrés inférieurs à 30. La distribution n'est pas significativement différente de la normale pour un degré plus élevé (Tu et Zhou, 2004). Ce vecteur indique, par les proportions qu'il contient, quels sont les degrés de liberté les plus susceptibles de se rapprocher de celui de l'échantillon étudié. Il reste tout de même un choix arbitraire à faire qui est facilité par le vecteur optimisé. Encore une fois, les conclusions sur la validité ne changent pas par l'utilisation de cette méthode à cause d'une constante significative dans plusieurs estimations. De plus, la preuve de la validité des résultats pour l'analyse exacte n'a pas été faite (Beaulieu, Dufour et Khalaf, 2007).

La loi normale et la loi de Student ne sont que des cas particuliers d'une classe de distributions appelées elliptiques. Celle-ci a comme caractéristique d'être symétrique et de pouvoir être écrite sous la forme d'une fonction de vraisemblance. Ce type de distribution dépend également de la moyenne et de la variance ce qui justifie les préférences moyennes-variances. Elle peut donc être aussi employée pour les estimations par MV (Hodgson, Linton et Vorkink, 2002). Cette approche est faite essentiellement en deux étapes avec une première régression par MCO. Cette dernière sert à estimer les paramètres d'une fonction de vraisemblance qui est ensuite utilisée dans une seconde estimation en MV. Cette technique est intéressante pour l'étude des modèles avec des données journalières parce qu'elle est plus puissante que les méthodes traditionnelles. Elle possède, par contre, que des propriétés en analyse asymptotique. L'utilisation de cette méthode mène aussi à un rejet plus fort du MEDAF que la méthode traditionnelle.

#### 1.4 L'analyse exacte sans la loi normale

Malgré l'existence de plusieurs méthodes décrites précédemment qui n'ont pas recours au théorème central limite, celles-ci ont besoin de la convergence asymptotique pour justifier leurs propriétés. Il est donc impossible de s'en servir pour faire une analyse exacte. Les méthodes mentionnées précédemment ne seront pas employées, mais elles ont tout de même des avantages intéressants. Premièrement, peu importe la distribution

de la variable dépendante, les estimateurs obtenus en MCO sont sans biais et efficaces si et seulement si les conditions de linéarité, de rang, d'exogénéité et d'homoscédasticité sont respectées (Greene, 2012). Ce sont les tests usuels qui ont un problème de biais sans la normalité. La méthode par MCO peut donc être employée sans problème. Deuxièmement, s'il y a présence d'hétéroscédasticité ou d'autocorrélation, l'estimation peut être corrigée par une matrice de poids ou en moindres carrées généralisées. Ce n'est pas un problème lié à l'hypothèse de la normalité. Troisièmement, la loi de Student représente bien la distribution d'une bonne partie des rendements. C'est cette loi qui sera donc considérée comme distribution alternative. Deux méthodologies de test sont en mesure de respecter ces trois caractéristiques tout en offrant une analyse exacte valide.

Les tests en «bootstrap» permettent d'obtenir une évaluation de la distribution d'une statistique de test en subdivisant un échantillon en plusieurs sous-ensembles de façon aléatoire après avoir estimé les paramètres du modèle. Cette opération est possible lorsque le terme d'erreur est distribué indépendamment et identiquement. Les statistiques calculées pour chacun des sous-ensembles servent alors à déduire une probabilité de réalisation de la statistique de l'échantillon (Greene, 2012). Non seulement cette technique ne contraint pas à l'utilisation de données suivant une loi normale, mais elle n'a aussi jamais besoin de faire une hypothèse sur la distribution. Cette technique a déjà été employée pour l'étude du MEDAF avec des résultats qui démontrent à nouveau la présence de constantes significatives pour beaucoup de portefeuilles (Groenworld et Fraser, 2001). Le «bootstrap» est cependant plus performant avec de plus grands échantillons. Les évaluations des distributions reposent alors sur une portion beaucoup plus large de données ce qui la rend plus précise. La subdivision de la base de données limite par conséquent la taille des sous-échantillons et est sujette à un biais lié à la sélection des données si elles ne sont pas représentatives de la population. Le «bootstrap» reste néanmoins valide et sera donc employé pour être comparé aux autres méthodes.

Une récente littérature a proposé la simulation MC comme méthode de test valide pour l'analyse exacte (Beaulieu, Dufour et Khalaf, 2007). Celle-ci consiste à générer plusieurs vecteurs de termes d'erreurs fictifs selon une loi de distribution et de calculer des statistiques de test correspondantes pour obtenir aussi une probabilité de réalisation de celle de l'échantillon. Le principe général de cette méthode se rapproche du «bootstrap» puisque le calcul de plusieurs statistiques représente également une évaluation de la distribution de celles-ci. La taille de l'échantillon testé n'est pas un problème. La difficulté est plutôt de trouver la bonne distribution pour générer les termes fictifs. Cette technique sera employée parce qu'elle permet de considérer entre autres la loi de Student en analyse exacte qui est plus représentative des rendements (Beaulieu, Dufour et Khalaf, 2007). La simulation MC n'impose aucune restriction sur le type de loi qui peut être utilisée. De façon générale, le seul critère nécessaire est qu'il doit être possible de générer des termes d'erreurs fictifs à partir de la loi choisie. Dans le cas spécifique du MEDAF, il faut en plus que cette distribution satisfasse les contraintes pour justifier les préférences moyennes-variances.

Ces deux approches sont intéressantes parce qu'elles utilisent des statistiques de test déjà disponibles. Elles requièrent cependant des étapes supplémentaires lors de la subdivision ou la création de valeurs fictives et lors de l'obtention d'une probabilité de réalisation de la statistique de l'échantillon. En théorie, elles sont identiques si la fonction de distribution choisie est bien la bonne et que l'échantillon est représentatif de la population. Si le terme d'erreur suit une loi normale, les résultats seront alors similaires à l'utilisation des tests usuels. Les résultats des méthodes usuelles seront donc comparés aux résultats en simulation et en «bootstrap» parce que cet exercice fera ressortir les divergences de conclusions qui pourraient survenir en utilisant la même méthode de régression par MCO. La subdivision en plusieurs sous-périodes permettra d'observer comment se comporte le «bootstrap» comparé à la simulation MC dans de très petits échantillons.

L'utilisation de la loi de Student aura l'effet de diminuer les probabilités de réalisation d'une statistique par rapport à la normale tant que la méthode de régression est la même. C'est pour cette raison que le test de la linéarité ne sera pas effectué pas qu'il est impossible dans ces conditions que cette conclusion change. Si la statistique n'est pas significative sous la loi normale, elle est assurément non significative sous la loi de Student. De la même manière, si une statistique est significative sous la loi de Student, elle est assurément significative sous la loi normale. L'évaluation de la constante du MEDAF se trouve entre ces deux situations. L'utilisation usuelle de la loi de normale qui donne un résultat significatif pourrait être non significatif lorsque la loi de Student est utilisée à condition qu'elle soit plus représentative. Ces situations tiennent seulement à condition que les statistiques soient calculées de la même façon à partir des mêmes méthodes d'estimation.

Étant donné que la base de données sera transformée en plusieurs sous-périodes de rendements d'actifs, il sera aussi possible de réévaluer les paramètres différents de la distribution (comme la variance) à chaque fois. La présence d'hétéroscédasticité et d'autocorrélation sera aussi réévaluée de la même manière. L'inférence sur la validité du MEDAF sera faite à partir d'un grand nombre de résultats d'échantillons différents sans jamais supposer qu'un seul échantillon est représentatif au départ de la population. C'est l'analyse commune de tous les résultats qui tranchera.

#### CHAPITRE II

#### BASE DE DONNÉES

### 2.1 Les données

La base de données est constituée d'actions de 96 entreprises cotées à la Bourse de Toronto même si d'autres types d'actifs pouvaient aussi être utilisés (Beaulieu, Dufour et Khalaf, 2007). La période retenue d'observations mensuelles est de janvier 1998 à novembre 2013. Les entreprises ont été en activité pour la totalité de la période et ont traversé la récession de 2008-2009. Un facteur relié au choix des données pourrait entrainer un biais ce qui remettrait en cause la validité interne de cette étude au niveau de certaines variables omises ou de la forme fonctionnelle. Cette situation serait équivalente à une preuve de l'invalidité du MEDAF sous sa forme originale. Tenir compte de ces effets est important, mais ne représenterait pas non plus une validation inconditionnelle. Évaluer le biais engendré par ce genre de facteurs méritera de s'y attarder lorsque la démonstration sera faite que l'utilisation d'une méthodologie exacte peut affecter l'inférence. Il sera intéressant à ce moment de considérer d'autres points pour solidifier sa validation ou la contredire sur d'autres points.

Les rendements des actifs sont obtenus en respectant la méthode usuellement employée (Campbell, Lo et Mackinlay, 1997). Comme ceux-ci ne sont pas disponibles directement, ils doivent être calculés indirectement à l'aide des prix de clôture des actions de cette façon :

$$
R_{it} = \frac{P_{it} - P_{it-1} + D_{it}}{P_{it-1}},
$$
\n(2.1)

où : i = 
$$
1, 2, ..., N
$$
 (N = nombre d'actifs),  
P<sub>it</sub> = prix de clôture de la période courante,

$$
P_{it-1} = \text{priv de clôture de la période antérieure,}
$$
\n
$$
D_{it} = \text{dividendes payés durant la période courante.}
$$

Cette méthode est valide pour tous les modèles expliquant les rendements. Ceux-ci peuvent aussi être calculés de façon continue (Beaulieu, Dufour et Khalaf 2007), mais ne seront pas utilisés pour essayer une méthode différente d'étude des rendements. Ils se calculent de cette façon :

$$
\tau_{it} = \log(1 + R_{it}). \tag{2.2}
$$

Les prix ont été obtenus sur le site de Yahoo Finance Québec qui tient à jour des prix ajustés en fonction des dividendes. Les marchés financiers offrent la possibilité d'obtenir des prix pour presque toutes les fréquences. Celle qui est utilisée ici est mensuelle parce qu'il est plus difficile de rejeter la normalité ainsi plutôt qu'avec une fréquence quotidienne ce qui démontrera la puissance de la méthodologie en simulation MC (Beaulieu Dufour et Khalaf, 2007). De plus, cet intervalle diminue l'effet de volatilité élevée qui est présent en utilisant des données journalières et qui augmente la variance des estimateurs (Shanken, 1996).

L'hypothèse de l'existence d'un actif sans risque est remise en question depuis toujours. Le marché canadien semble cependant être un environnement où cette hypothèse serait la moins forte entre autres parce que Standard and Poor's lui accorde sa meilleure cote de crédit (AAA) au Canada. Le système financier canadien s'est d'ailleurs révélé très résistant lors de la dernière récession (Durocher, 2008). Les bons du Trésor canadien à 91 jours seront donc utilisés pour estimer le taux sans risque parce qu'ils sont très liquides et très surs. Plusieurs travaux empiriques utilisent également les bons du Trésor (Beaulieu, Dufour et Khalaf, 2007). Pour évaluer la performance du marché, l'indice du S&P/TSX semble adéquat puisqu'il mesure le rendement de plus de 200 entreprises cotées à la Bourse de Toronto, le plus gros marché boursier au Canada. Ces rendements ont été calculés en se basant aussi sur des données prises sur le site de Yahoo Finance Québec.

#### 2.2 La formation des portefeuilles

L'utilisation individuelle des rendements des actifs n'est pas appropriée parce que certains titres et leurs coefficients estimés auraient une variance trop élevée. Ceci favoriserait la performance du modèle par une imprécision des données et les tests de significations n'auraient pas une grande puissance. Pour diminuer cette variance, il est possible de regrouper les actifs en portefeuilles. Il n'y a pas de stratégie optimale pour la formation de ceux-ci. Elle se fait selon la taille des entreprises (Fama et French, 1992) ou encore selon leur secteur d'activité (Breeden, Gibbons et Litzenberger, 1989). Pour ce travail, le regroupement est fait selon les coefficients estimés de chaque actif en série chronologique (Black, Jensen et Scholes, 1972) parce que cette méthode assure une plus grande dispersion pour évaluer la constante sur plusieurs coefficients de risque différents. Chaque portefeuille sera constitué de 8 actifs qui seront les mêmes pour toutes les sous-périodes. Il n'y a pas de quantité minimale d'actifs par portefeuille, mais il est certain qu'un nombre plus élevé abaissera la variance.

La composition des portefeuilles peut engendrer un problème de corrélation entre les bêtas estimés et la constante (Black, Jensen et Scholes, 1972). Les portefeuilles ayant de faibles coefficients ont tendance à avoir de petites constantes alors que les portefeuilles ayant de forts coefficients ont plutôt de grandes constantes. Il ne faut donc pas former les portefeuilles pour une période en se basant sur les estimations des coefficients de chaque actif au cours de cette même période. La formation doit se faire sur une période différente parce qu'elles sont stationnaires (Black, Jensen et Scholes, 1972). Les actifs seront donc classés dans chaque portefeuille selon leurs estimations durant toute la période de la base de données de 1998 à 2013 et leur composition restera fixe pour toutes les souspériodes. La première estimation est faite sur les quatre premières années de

l'échantillon avec 48 observations de 1998-M1 à 2001-M12. Les estimations suivantes sont espacées d'un an et considèrent toujours les quatre années qui suivent jusqu'en 2010. La première estimation sera suivie de celle entre 1999-M1 à 2002-M12 et ainsi de suite. La dernière sous-période ne contient que 46 observations, de 2010M1 à 2013M10.

#### CHAPITRE III

## LE MODÈLE

Cette section suit essentiellement la représentation du modèle de Beaulieu, Dufour et Khalaf (2007) à laquelle ont été ajouté ou substitué d'autres types de tests (Greene, 2012). Ces modifications n'ont pas été faites en fonction de leurs propriétés désirables ou indésirables, elles visent plutôt à démontrer un avantage des méthodes de simulation MC et de «bootstrap». Celles-ci ne contraignent pas à l'utilisation de certaines statistiques et ne changent donc pas la façon de les interpréter. Les deux méthodes ont volontairement été écrites de façon similaire pour souligner leurs similarités. À moins d'une indication contraire, il faut considérer que l'écriture du modèle provient de Beaulieu, Dufour et Khalaf (2007). Pour la simplifier, il n'y a pas de référence aux sous-périodes pour chaque actif, mais les tests seront tout de même faits pour chacune d'entre elles.

#### 3.1 Le modèle et son estimation par MCO

L'équation (1.4) du MEDAF est réécrite sous forme matricielle. Elle sera employée pour simplifier l'écriture des estimations et de certaines statistiques. Le vecteur de la variable dépendante contient les rendements d'un actif. La matrice de variables indépendantes est constituée d'un vecteur unitaire pour évaluer la constante et d'un vecteur des rendements du marché pour évaluer le coefficient de corrélation. Le modèle est donc :

$$
Y_i = XB_i + U_i, \qquad (3.1)
$$

où : i = 1, 2, ...,  $N$  (N = nombre de portefeuilles),

T = nombre de périodes,

- $Y_i$  = vecteur de la variable dépendante (T x 1),
- $X =$  matrice des variables indépendantes (T x 2),

$$
B_i = \text{vector de coefficients (2 x 1),}
$$
  

$$
U_i = \text{vector d'erreurs aléatoires (T x 1),}
$$

Les coefficients et les termes d'erreurs sont estimés par MCO. La présence d'un accent circonflexe fera toujours référence aux estimations des paramètres. Celles-ci sont obtenues ainsi :

$$
\widehat{B}_i = (X'X)^{-1}X'Y_i, \qquad (3.2)
$$

$$
\hat{\mathbf{U}}_i = \mathbf{Y}_i - \mathbf{X}\hat{\mathbf{B}}_i,\tag{3.3}
$$

où : i = 1, 2, ...,  $N$  (N = nombre de portefeuilles),

 $\hat{B}_i$  = estimation du vecteur des coefficients (2 x 1),

- $\hat{U}_i$  = estimation du vecteur d'erreurs (T x 1),
- $Y_i$  = vecteur de la variable dépendante (T x 1),
- X = matrice des variables indépendantes (T x 2).

#### 3.2 La simulation MC et le «bootstrap»

La simulation MC et le «bootstrap» emploient tous les deux l'estimation du terme d'erreur sans lui imposer la normalité pour obtenir la distribution d'une statistique de test. Ces méthodes supposent que les termes d'erreur sont identiquement et indépendamment distribués (iid). Cette hypothèse est nécessaire parce qu'elle justifie les opérations qui seront effectuées pour estimer la distribution des statistiques de test. Elles ne sont cependant pas les mêmes pour chacune des méthodologies.

Pour la simulation MC, l'hypothèse d'un vecteur d'erreurs iid implique que celui qui a été estimé est une réalisation aléatoire. Il peut donc être substitué par n'importe quel autre vecteur qui serait distribué en respectant les mêmes critères. Une infinité de vecteurs peuvent satisfaire cette condition même s'ils sont fictifs puisqu'ils n'ont jamais été estimés. Malgré tout, il faut supposer qu'ils font tous partie d'un grand ensemble. En représentation matricielle, un vecteur d'erreurs particulier pourrait être obtenu grâce à une matrice de sélection dont les valeurs sont égales à 1 et à 0. Le produit du grand ensemble et de la matrice de sélection permettrait donc d'obtenir un des vecteurs fictifs. La forme matricielle de cette opération s'écrit ainsi :

$$
W = [\hat{U}_1 V_1 V_2 \dots V_n], \qquad (3.4)
$$

$$
V_n \in W \to V_n = J.W,
$$
\n(3.5)

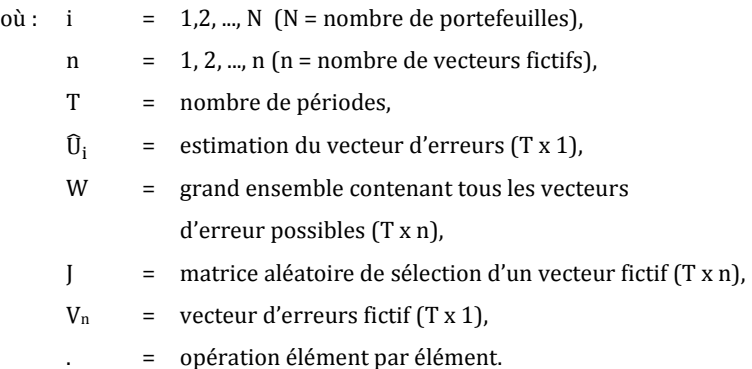

Comme dit précédemment, il y a une infinité de vecteurs fictifs possibles. Par conséquent, le grand ensemble et la matrice de sélection sont de dimensions infinies et il est donc impossible d'obtenir un vecteur fictif de cette façon. Cependant, l'hypothèse du terme d'erreur iid implique que tous les éléments du grand ensemble suivent la même fonction de distribution. Celle-ci a certains paramètres qui devront être déterminés et testés s'ils sont inconnus. Cette relation se présente de cette façon :

$$
W \sim \mathcal{F}(v),\tag{3.6}
$$

$$
W \sim \mathcal{F}(v_0), \tag{3.7}
$$

où : W = grand ensemble contenant tous les vecteurs d'erreur possibles (T x n),  $\mathcal{F}$ (...) = fonction de distribution selon certains paramètres, v = paramètres connus,

Plusieurs vecteurs fictifs pourront donc être générés à partir de la fonction de distribution. Des statistiques de test seront alors calculées pour chacun des vecteurs générés et seront comparées à celle de l'échantillon pour déterminer la probabilité de réalisation de cette dernière.

La technique en «bootstrap» applique une logique similaire, mais en formant des sousensembles avec des éléments du vecteur d'erreurs qui sont choisis aléatoirement (Greene, 2012). En répétant cette opération un grand nombre de fois, un grand nombre de sousensembles de terme d'erreurs sont ainsi obtenus. Les créations de ces sous-ensembles sont possibles parce que les termes sont iid, ils ne sont donc pas conditionnels aux variables dépendantes. Une des valeurs du vecteur d'erreurs peut donc se retrouver dans une multitude de sous-ensembles. Ceux-ci peuvent être obtenus à l'aide d'une matrice de sélection composée aléatoirement de 0 et de 1, pour obtenir des sous-ensembles de même taille. Ces sous-ensembles seront donc de taille inférieure au vecteur estimé. Tous les éléments dans le vecteur estimé ont des probabilités égales d'être choisis. Il n'est pas nécessaire de connaître la distribution du vecteur d'erreurs estimé. Contrairement à l'équation (3.5), les dimensions sont connues puisqu'il n'y a pas une infinité de valeur possible dans les sous-ensembles. Il n'y aura donc pas de génération de vecteurs fictifs, mais une création de sous-ensembles. Celle-ci se fait ainsi :

$$
\hat{U}_i = [Z_1 \, Z_2 \, \dots Z_n], \tag{3.8}
$$

$$
Z_n \in \widehat{U}_i \to Z_n = L \widehat{U}_i,\tag{3.9}
$$

où : i = 1,2, ...,  $N$  (N = nombre de portefeuilles),

- n = 1,2, ..., n (nombre de sous-ensembles),
- T = nombre de périodes,
- G = nombre de périodes dans les sous-ensembles,
- $\hat{U}_i$  = estimation du vecteur d'erreurs (T x 1),
- L = matrice de sélection d'un sous-ensemble  $(T x 1)$ ,

 $Z_n$  = vecteur d'erreurs fictif (G x 1). . = opération élément par élément.

Il sera également possible de calculer les statistiques pour chaque sous-ensemble et d'obtenir une probabilité de réalisation de celle de l'échantillon par comparaison. Comme le terme d'erreur est un élément du grand ensemble et que les sous-ensembles sont issus du terme d'erreur, les sous-ensembles sont également des éléments du grand ensemble. Les sous-ensembles créés en «bootstrap» suivent donc la même loi de distribution que le grand ensemble supposé en simulation MC :

$$
Z_n \in \hat{U}_i \in W \to Z_n \in W. \tag{3.10}
$$

#### 3.3 Probabilité de réalisation

Pour déduire une probabilité de réalisation des statistiques en simulation ou en «bootstrap», la procédure est similaire. Les deux doivent d'abord générer un certain nombre de vecteurs fictifs ou créer un certain nombre de sous-ensembles. Il peut y en avoir aussi peu que 20, mais il est préférable que ce nombre soit plus élevé, au-dessus de 200 (Beaulieu, Dufour et Khalaf, 2007) en simulation MC. Ce sera pareil en «bootstrap» pour augmenter la puissance des tests et établir plus facilement leur niveau. Les deux méthodes suivent essentiellement ces quatre étapes :

1) Formuler un test d'hypothèse sur une variable. Tous les types d'hypothèses peuvent être considérer à condition que la statistique de test utilisée dépendante des termes d'erreurs.

2) Calculer une statistique de test qui mesure si la contrainte entraine une différence significative. La statistique est la même pour les deux techniques et est représentée ainsi de façon générale :

$$
Stat_0 = f(\hat{U}_i), \tag{3.11}
$$

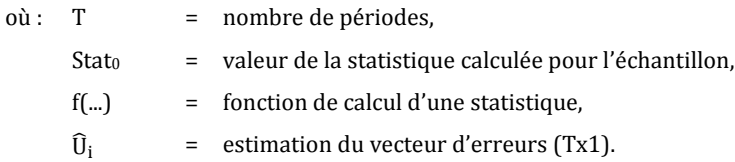

3) Générer des vecteurs de termes d'erreurs fictifs en fonction de la distribution appropriée ou créer des sous-ensembles à partir du vecteur d'erreurs estimé. Calculer ensuite les statistiques de tests associées à chacun de la même manière que pour l'équation (3.10). Cette étape est représentée ainsi :

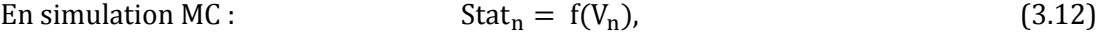

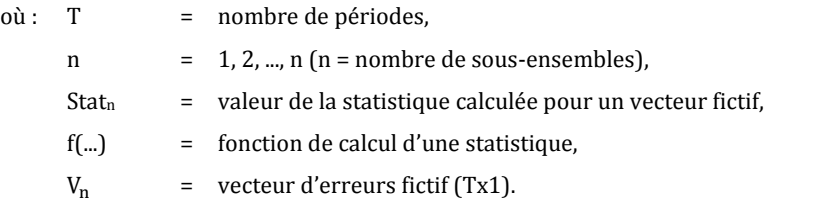

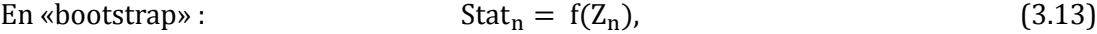

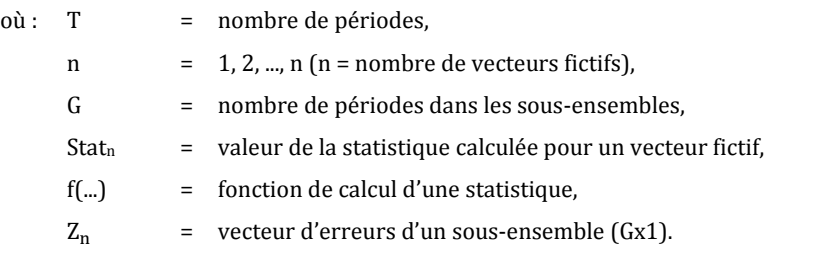

4) Déduire une probabilité de réalisation de la statistique du vecteur d'erreurs estimé par rapport à ceux qui ont été générés ou créés en calculant la proportion de statistiques supérieures à celle de l'échantillon :

$$
PROB(Stat_0 < Stat_n), \tag{3.14}
$$

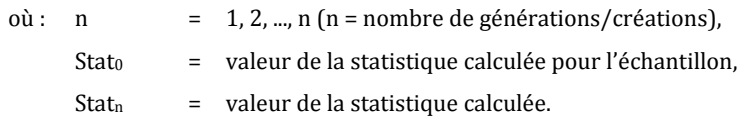

Si la statistique calculée pour l'échantillon mesure une différence significative due à la contrainte, la probabilité sera inférieure au niveau de signification et  $H_0$  sera donc rejetée. La probabilité est donc trop faible d'obtenir la même valeur de la statistique de test avec un vecteur d'erreurs généré ou créé aléatoirement. La distribution des statistiques n'est jamais connue en Simulation MC et en «bootstrap» parce que ce n'est pas nécessaire pour obtenir la probabilité de réalisation d'une statistique.

#### 3.4 Choix d'une distribution

Si certains paramètres de la distribution sont inconnus comme un degré de liberté, ils sont déterminés en se basant sur un test du kurtosis et du skewness en simulation MC. L'hypothèse nulle établit la valeur de ces deux moments pour l'échantillon comme étant égale à la valeur des moments théoriques de la distribution testée. Les hypothèses s'écrivent ainsi :

$$
H_0: skewness(U_i) = skewness(\mathcal{F}(v_0)), \tag{3.15}
$$

$$
H_0: kurtosis(U_i) = kurtosis(\mathcal{F}(v_0)), \tag{3.16}
$$

où : i = 1,2, ...,  $N$  (N = nombre de portefeuilles),  $U_i$  = vecteur d'erreurs,

- $\mathcal{F}$  = fonction supposée de distribution,
- v<sup>0</sup> = paramètre testé.

La simulation ne peut pas déterminer par elle-même le type de loi qu'il faut choisir. Le résultat de ce test entraînera ou non le rejet d'un paramètre testé, mais nécessairement le rejet d'une loi puisqu'elle peut avoir plusieurs paramétrisations possibles. Un test sur un ensemble de paramètres donne un intervalle de confiance contenant tous ceux qui ne rejettent pas l'hypothèse nulle, c'est-à-dire qui ne génèrent pas de vecteur d'erreurs fictifs significativement différents. Si tous les paramètres possibles sont rejetés, la loi peut alors l'être aussi. Contrairement au test usuel qui ne fait que rejeter la loi normale, un test en simulation considère d'autres alternatives à celle-ci. Au lieu de se servir des tests proposés par Beaulieu, Dufour et Khalaf (2007), les estimateurs du kurtosis et du skewness corrigés pour les échantillons finis seront utilisés. Ceux-ci devraient donner des résultats similaires (Campbell, Lo et Mackinlay, 1997). Cette mesure est employée pour faciliter la comparaison des tests usuels aux tests en simulation. Ils s'écrivent ainsi :

$$
Sk_b = \frac{1_{\text{T}} \sum_{t=1}^{T} (u_{it} - \overline{u}_i)^3}{(1_{\text{T}} \sum_{t=1}^{T} (u_{it} - \overline{u}_i)^2)^{3/2}} , \qquad (3.17)
$$

$$
Sk_{nb} = \frac{\sqrt{T(T-1)}}{(T-2)} Sk_{b}, \qquad (3.18)
$$

$$
Ku_{b} = \frac{1_{T} \sum_{t=1}^{T} (u_{it} - \overline{u}_{i})^{4}}{(1_{T} \sum_{t=1}^{T} (u_{it} - \overline{u}_{i})^{2})^{2}},
$$
\n(3.19)

$$
Ku_{nb} = \frac{(T-1)}{(T-2)(T-3)}[(T-1)Ku_{b} - 3(T-1)] + 3,
$$
\n(3.20)

- où : i = 1,2, ...,  $N$  (N = nombre de portefeuilles),
	- $t = 1, 2, ..., T$  (T = nombre de périodes),
	- $u_{it}$  = éléments du vecteur d'erreurs,
	- $\bar{u}_i$  = moyenne des éléments du vecteur d'erreurs (= 0),
	- b = biaisé,
	- nb = non biaisé,
	- Sk = skewness,
	- Ku = kurtosis.

#### 3.5 Le niveau d'un test

Le niveau d'un test est le seuil de probabilité qui est jugé nécessaire pour rejeter  $H_0$ . C'est pour cette raison qu'on l'appelle aussi un niveau de tolérance parce qu'il indique la probabilité maximale tolérée de risque de se tromper en rejetant  $H_0$  alors qu'elle est vraie. Lorsque la probabilité de réalisation d'une statistique de test est inférieure ou égale à ce seuil, la contrainte impose alors une relation suffisamment différente, c'est-à-dire qu'elle a une probabilité assez faible d'être obtenue de façon aléatoire. Il faut donc fixer un niveau pour chacun des tests parce qu'ils ont tous une source d'incertitude qui leur est propre. L'inverse du niveau d'un test est sa puissance, c'est-à-dire la probabilité de rejeter  $H_0$  alors qu'elle est fausse.

Si une distribution est imposée avant de faire un test, il n'y a qu'une seule source connue de risque. Il se peut que la distribution imposée comme une loi normale ne soit pas représentative, mais elle n'aurait pas été testée préalablement. La probabilité d'imposer cette distribution alors qu'elle n'est pas la bonne n'est donc pas connue. Il n'y a donc pas besoin de fixer un niveau de tolérance face à ce risque. Sans doute, le test est potentiellement biaisé par cette erreur diminuant ainsi la puissance du test, mais on ne peut pas savoir dans quelle proportion. Il n'y a donc qu'une seule source de risque connue de commettre une erreur de type 1. Les tests peuvent être biaisés par d'autres facteurs que la distribution, mais encore là dans une proportion inconnue. Ils ne sont donc pas pris en considération pour fixer le niveau d'un test.

Pour les tests usuels, il n'y a qu'un seul niveau à fixer parce qu'un test ne dépend jamais d'un autre test fait préalablement sur la distribution. La même chose est vraie pour la simulation MC si une distribution a été choisie sans tester ses paramètres. Elle aurait été imposée pour faire les tests sur un échantillon. Pour le «bootstrap», il n'y a aussi qu'une seule source de risque puisqu'il n'y a jamais d'hypothèse sur la distribution. Elle est évaluée comme une distribution unique pour chaque échantillon. Lorsque la simulation MC est utilisée pour déterminer la distribution qui sera employée pour générer un terme d'erreur fictif, il y a alors deux sources connues de risque de faire une erreur de type 1. La première est de rejeter une distribution alors que c'est la bonne et la deuxième est de rejeter H<sub>0</sub> alors qu'elle est vraie en utilisant la distribution précédente. Comme le deuxième test dépend du premier, il y a alors une source globale de risque de faire une erreur de type 1. Il faut donc établir un niveau global de test selon Beaulieu, Dufour et Khalaf (2007). Une proportion de ce niveau est assignée au test sur la distribution et l'autre va au test subséquent. Il n'y a pas de façon optimale de déterminer cette proportion. La règle la plus simple est de diviser le niveau global en deux (Beulieu, Dufour et Khalaf, 2007). Par exemple, si le niveau global d'un test de signification en simulation est de 5 %, le test pour déterminer quels paramètres de distribution doivent être rejetés aura un niveau de 2,5 % et le test de signification avec une distribution qui n'a pas été rejetée aura un niveau de 2,5 %.

#### 3.6 Tests de signification

Pour tester l'hypothèse de la constante (1.5) du MEDAF, un test de signification doit être fait sur sa différence par rapport à 0. Ce test, qu'il soit par simulation ou par «bootstrap», ne se limite pas seulement à cette valeur. C'est dans ce cas spécifique que la contrainte est égale à 0 comme n'importe quel test de signification. Chaque constante sera testée de façon jointe, c'est-à-dire en tenant compte des impacts de la contrainte sur les autres coefficients. Il y aura donc N tests par sous-période. Ce test prend la forme d'un modèle contraint versus non contraint autant pour la simulation MC que pour le «bootstrap». L'estimation contrainte s'exprime directement sous forme matricielle à l'aide de la formulation de l'hypothèse pour obtenir les paramètres contraints et les termes d'erreurs. Ces opérations se font de cette façon :

$$
H_0: RB_i - Q = 0,
$$
\n(3.21)

$$
R = [1 \ 0] et Q = 0,
$$
 (3.22)

29

$$
\widehat{B}_{ic} = \widehat{B}_i - (X'X)^{-1}R'(RX'XR')^{-1}(R\widehat{B}_i - Q),
$$
\n(3.23)

$$
\hat{\mathbf{U}}_{ic} = \mathbf{Y}_i - \mathbf{X}\hat{\mathbf{B}}_{ic},\tag{3.24}
$$

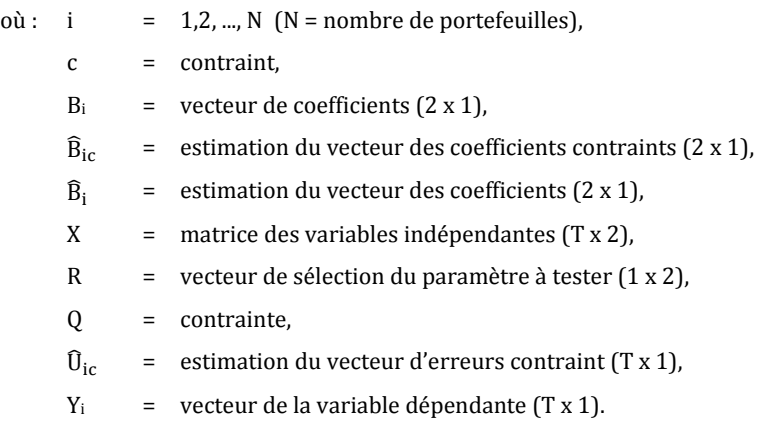

Beaulieu, Dufour et Khalaf (2007) proposent de mesurer la différence entre les deux modèles par la statistique du ratio de vraisemblance. De plus, il est possible d'utiliser celles du multiplicateur de Lagrange et de Wald (Greene, 2012). Toutes ces mesures s'écrivent de cette façon :

$$
Lr = T * log\left(\frac{\hat{\mathbf{U}}_{ic} \cdot \hat{\mathbf{U}}_{ic}}{\hat{\mathbf{U}}_{i} \cdot \hat{\mathbf{U}}_{i}}\right),
$$
\n(3.25)

$$
Lm = T * \frac{(\hat{\mathbf{U}}_{ic}\hat{\mathbf{U}}_{ic} - \hat{\mathbf{U}}_{i}\hat{\mathbf{U}}_{i})}{(\hat{\mathbf{U}}_{ic}\hat{\mathbf{U}}_{ic})},
$$
(3.26)

$$
Wald = T * \frac{(\hat{U}_{ic} \cdot \hat{U}_{ic} - \hat{U}_{i} \cdot \hat{U}_{i})}{(\hat{U}_{i} \cdot \hat{U}_{i})},
$$
(3.27)

où : i = 1,2, ...,  $N$  (N = nombre de portefeuilles), c = contraint,  $\hat{U}_{ic}$  = estimation du vecteur d'erreurs contraint (T x 1),  $\hat{U}_i$  = estimation du vecteur d'erreurs (T x 1), Lr = statistique du ratio de vraisemblance, Lm = statistique du multiplicateur de Lagrange, Wald = statistique de Wald.
En simulation, il faut générer deux vecteurs avec la loi de distribution choisie pour remplacer les vecteurs des erreurs contraints et non contraints. La simulation cherche ainsi à déterminer si la différence est significative ou si elle peut être obtenue aléatoirement avec une probabilité suffisante. En «bootstrap», il faut remplacer ces vecteurs par les sous-ensembles d'erreurs non-contraints et contraints correspondants.

### 3.7 Tests de l'hétéroscédasticité

Pour être estimé par MCO, le vecteur d'erreurs doit nécessairement être homoscédastique, c'est-à-dire dont la variance est constante en tout temps et sans condition. Lorsque la variance du terme d'erreur est inconstante parce qu'elle dépend d'un ou plusieurs facteurs, il y a alors présence d'hétéroscédasticité. Une relation entre la variance du terme d'erreur et une ou plusieurs variables peut alors être supposée. La nature de cette relation n'est pas connue et peut être déterminée. Elle se formule donc de façon générale ainsi :

$$
\sigma_i^2 = f(ZA), \tag{3.28}
$$

$$
A = [a_0 a_1 a_2 ... a_p], \qquad (3.29)
$$

où : i = 1, 2, ...,  $N(N =$  nombre de portefeuilles),  $p = 1, 2, ..., P$  (P = nombre de facteurs expliquant la variance,  $\sigma_i^2$ <sup>2</sup> = variance terme d'erreur contenant des valeurs différentes,  $f(...)$  = relation quelconque, A = coefficient,  $a_0$  = constante,  $a_p$  = autres coefficients, Z = facteurs affectant la variance.

Le test porte alors sur les coefficients sauf celui de la constante pour déterminer si la relation est significative. Si ce n'est le cas, le terme d'erreur est homoscédastique sinon il y a alors de l'hétéroscédasticité. La régression d'un modèle ne pourra être faite par MCO seulement et devra être ajustée avec une matrice de poids. Le test sur la signification de la relation se formule ainsi :

$$
H_0: a_1 = a_2 = ... = a_p = 0,
$$
 (3.30)  

$$
H_1: Au \text{ moins } 1 \text{ des } a_p \neq 0.
$$

En faisant un test de façon jointe sur tous les coefficients sauf la constante,  $H_0$  fait l'hypothèse de l'homoscédasticité. Si elle n'est pas rejetée, c'est parce que seule la constante du modèle est significative et donc qu'il n'y a pas hétéroscédasticité. Tous les éléments du vecteur d'erreurs au carré ne sont donc pas significativement différents l'un de l'autre. Par rapport à l'équation (3.28), la relation avec l'homoscédasticité est alors :

$$
\sigma_{i}^{2} = f(a_{0}), \tag{3.31}
$$

L'estimation en MCO de cette relation se fait à l'aide d'un modèle économétrique. Elle supposera la dépendance de la variance envers les variables indépendantes du modèle (3.1), c'est-à-dire les rendements du marché. Cette forme est équivalente de façon asymptotique au test de White (Greene, 2012). D'autres dépendances de la variance comme des effets ARCH, GARCH, etc. pourraient aussi être évaluées de cette façon. La matrice de variables dépendantes contient les éléments du vecteur d'erreurs de l'équation (3.1) au carré. La matrice de variables indépendantes contient également un vecteur unitaire pour évaluer la constante. Cette relation se présente donc ainsi :

$$
U_i^2 = XA_i + E_i, \t\t(3.32)
$$

$$
A_i = [a_0 \ a_1], \tag{3.33}
$$

où : i =  $1,2,...,N$  (N = nombre de portefeuilles),

T = nombre de périodes,

 $U_i^2$  $=$  vecteur de la variable dépendante  $(T \times 1)$ ,

- X = matrice des variables indépendantes (T x 2),
- $A_i$  = vecteur de coefficients  $(2 \times 1)$ ,
- $E_i$  = vecteur de termes d'erreur aléatoire (T x 1),

La relation est estimée par MCO pour obtenir l'estimation des coefficients et du terme d'erreur. La mesure de la signification de la relation se fait par une statistique de test de Engel (Beaulieu Dufour et Khalaf, 2007). Celle-ci se sert du coefficient de détermination du modèle et donc des termes d'erreur estimés. Si le coefficient est suffisamment élevé, c'est parce que la relation entre la variance et les variables indépendantes est significative et qu'il faut tenir compte de l'hétéroscédasticité. Celle-ci peut être corrigée à l'aide d'une matrice de poids qui dépendra du coefficient estimé. Ce résultat est important parce que l'hétéroscédasticité entraîne généralement une plus grande variance des estimateurs ce qui affecte le calcul des tests et donc l'inférence. Les constantes significatives du MEDAF estimées par MCO pourraient ne plus l'être en considérant l'hétéroscédasticité. La statistique de Engle est obtenue de cette façon :

$$
R^{2} = 1 - \frac{\hat{E}_{i'}\hat{E}_{i}}{\hat{U}_{i}^{2'}M_{j}\hat{U}_{i}^{2'}}
$$
 (3.34)

$$
En = TR2, \t(3.35)
$$

où : i = 1,2, ...,  $N$  (N = nombre de portefeuilles), T = nombre de périodes, j = un vecteur unitaire  $(T \times 1)$ ,  $\hat{E}_i$  = estimation du vecteur d'erreurs (T x 1),  $\widehat{\mathrm{U}}_{\mathrm{i}}^{i}$  $=$  vecteur de la variable dépendante (T x 1),  $M_i$  =  $[I - i(i'i)^{-1}i'] (Tx T)$ ,  $R^2$ <sup>2</sup> = coefficient de détermination, En = statistique de Engle.

3.8 Tests de l'autocorrélation

L'autocorrélation du terme d'erreur peut amener un biais similaire à l'hétéroscédasticité dans les tests. Il est donc important de pouvoir la détecter pour la corriger par une matrice de poids appropriée. De plus, ce résultat pourrait aussi invalider le MEDAF s'il est possible de modéliser les rendements avec leurs valeurs antérieures. Les mesures employées auront recours à l'autocorrélation des termes d'erreur. Elle est obtenue de cette façon :

$$
\hat{\rho}_{ij} = \frac{\sum_{t=j+1}^{T} \hat{u}_{it} \hat{u}_{it-j}}{\sum_{t=1}^{T} \hat{u}_{it}^{2}} ,
$$
\n(3.36)

où : i = 1, 2, ..., N (N = nombre de portefeuilles),  
\nj = 1, 2, ..., K (K = nombre d'autocorrélations considérées),  
\nt = 1, 2, ..., T (T = nombre de périodes),  
\n
$$
\hat{u}_{it}
$$
 = élément du vecteur d'erreurs estimé (0i),  
\n $\hat{\rho}_{ij}$  = autocorrélation.

La statistique du ratio de variance sera employée pour déterminer le nombre d'autocorrélations significatives comme pour Beaulieu Dufour et Khalaf (2007). Au lieu de se servir aussi du test de Portemanteau, c'est plutôt le coefficient d'autocorrélation qui est utilisé (Campbell, Lo et MacKinlay, 1997). Les deux statistiques s'obtiennent ainsi :

$$
Ca = 1 + \hat{\rho}_{ij} \tag{3.37}
$$

$$
Rv = 1 + 2\sum_{j=1}^{K} \left(1 - \frac{j}{K}\right) \hat{\rho}_{ij} , \qquad (3.38)
$$

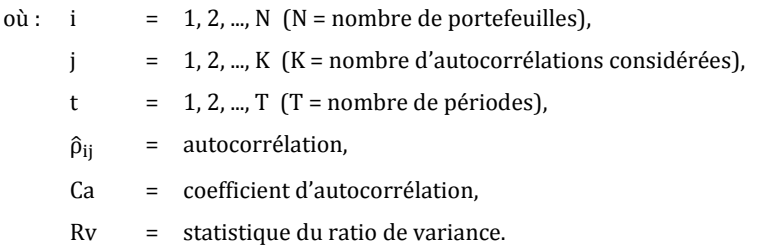

#### CHAPITRE IV

### LES RÉSULTATS

Les résultats ne sont pas analysés de manière usuelle en présentant les probabilités individuelles de chaque statistique calculée. Il y a 12 sous-périodes et 13 portefeuilles pour un total de 156 périodes-portefeuilles. Chacune d'elles est considérée comme une estimation distincte du modèle sur laquelle chaque test est réalisé avec des paramètres indépendants et avec quatre méthodologies différentes. L'importante quantité de résultats rend difficile l'inférence globale sur le MEDAF, c'est pourquoi ils sont présentés sous forme de proportion qui représente le nombre de périodes-portefeuilles qui rejettent  $H_0$  divisé par le nombre total de périodes-portefeuilles. Les résultats individuels de chaque test se retrouvent en annexe (B) et ne servent pas directement à l'inférence, sauf dans le cas de l'analyse de la performance du MEDAF en période de récession.

Chacun des tests est fait avec un niveau global de 10%. Il y aura d'abord les résultats avec les techniques usuelles et la simulation MC qui imposent la normalité des erreurs. Ces deux méthodes devraient obtenir des résultats similaires puisqu'elles supposent la même distribution. Leurs résultats ne peuvent cependant pas être utilisés pour l'inférence, sauf pour les tests de kurtosis et de skewness, compte tenu de ce qui a été mentionné précédemment à propos de leur biais. Ils servent seulement de référence pour les comparer aux résultats sans biais qui sont obtenus en simulation MC sans la normalité et en «bootstrap». Il y aura une génération de 999 vecteurs d'erreurs fictifs en simulation MC parce qu'un nombre supérieur n'améliore pas la précision des tests (Beaulieu, Dufour et Khalaf, 2007). Il y en a autant pour les créations de sous-ensembles en «bootstrap». La simulation MC sans la normalité a un niveau de 5% pour le test sur la distribution et de 5% pour les tests subséquents (voir chapitre 3) en utilisant la distribution déterminée à partir des tests de skewness et de kurtosis qui suivent.

#### 4.1 Tests de kurtosis et skewness

Les tests sur le skewness (3.15) et le kurtosis (3.16) sont faits avec la méthode usuelle en supposant qu'ils suivent aussi une loi normale parce que le terme d'erreur est distribué ainsi par hypothèse. Ensuite, la simulation MC génère aléatoirement plusieurs vecteurs d'abord selon une loi normale, puis selon une loi de Student pour comparer leur kurtosis et leur skewness à celui de la période-portefeuille. Les degrés de liberté supérieurs à 30 n'ont pas été considérés parce qu'ils ne génèrent pas un terme d'erreur distribué significativement différemment d'une loi normale (Thu et Zhou, 2004). Ces tests utilisent tous les mêmes mesures proposées pour le skewness (3.18) et le kurtosis (3.20).

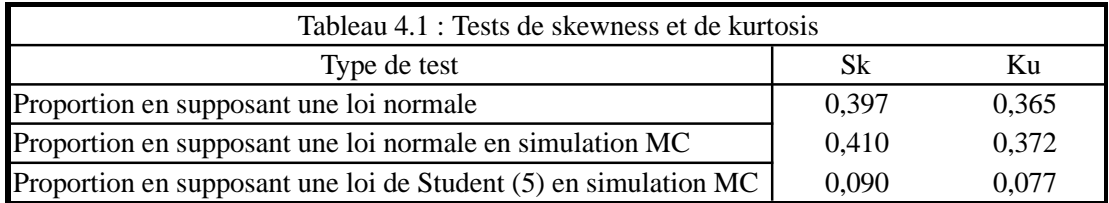

Les tests usuels et en simulation supposant une loi normale montrent que cette hypothèse est trop forte. Elle est rejetée dans une proportion de 39,7% pour le skewness et de 36,5% pour le kurtosis par les test usuels et dans une proportion similaire par la simulation MC, ce qui montre bien la puissance de cette méthodologie. Pour la simulation MC sans la normalité, c'est la loi de Student de degré de liberté 5 qui a minimisé la proportion de rejet pour le skewness et le kurtosis. Bien que la loi de Student ait un skewness de 0 comme la loi normale, celui-ci est moins souvent rejeté parce que la variance du skewness augmente lorsque le degré de liberté est plus faible. Comme plus de 90% des périodes-portefeuilles ne rejettent pas cette distribution, il est supposé que celle-ci peut être utilisée pour effectuer une analyse exacte de chacune des périodesportefeuilles. Ce résultat indique aussi une convergence asymptotique vers une distribution qui n'est pas la loi normale, mais qui pourrait s'approcher d'une loi de Student. De plus, il ne semble pas y avoir de dépendance temporelle du rejet de cette

distribution (voir annexe B). Il n'y a pas de résultats pour le «bootstrap» parce qu'il n'y a pas d'hypothèse de distribution avec cette technique.

#### 4.2 Tests de signification de la constante

Le test d'hypothèse sur la constante (3.21) est mesuré à l'aide des statistiques Lr (3.25), Lm (3.26) et Wald (3.27). Les probabilités avec la technique usuelle supposant un terme d'erreur distribué normalement sont obtenues par une Fisher (1, T-1). Il y a une seule contrainte et la période-portefeuille est de taille T = 48, sauf pour la dernière qui a une taille de 46. La simulation évalue la distribution des statistiques en fonction d'un terme d'erreur généré selon une loi normale et ensuite en fonction d'une loi de Student de degré de liberté 5. Le «bootstrap» évalue la distribution à partir des sous-ensembles créés aléatoirement qui contiennent 15 observations.

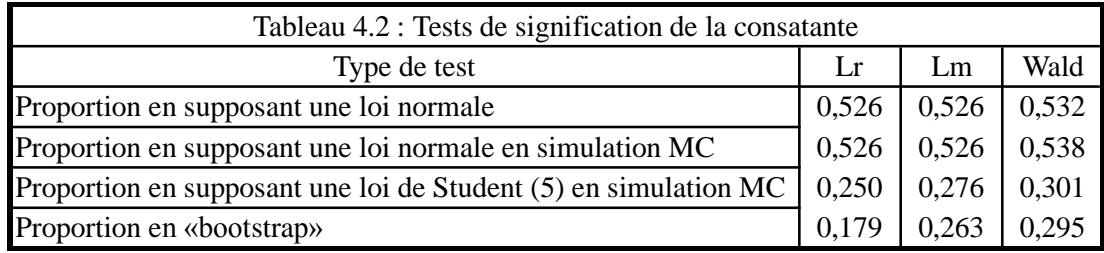

Les tests en supposant la normalité portent à croire qu'un peu plus de 50 % des périodesportefeuilles ont des constantes significatives. L'utilisation de la loi de Student de degré de liberté 5 en simulation MC abaisse cette proportion substantiellement autour de 25 à 30 % selon les différentes statistiques. Le «bootstrap» obtient des résultats similaires ce qui permet de croire à nouveau que la loi de Student (5) est représentative des rendements. Cette proportion n'est pas suffisamment faible pour qu'elle soit considérée comme négligeable. La constante du MEDAF reste donc significative dans une bonne proportion des périodes-portefeuilles, même avec une distribution représentative des rendements. Il y a environ 25% plus de constantes significatives en supposant la loi

normale. Cette différence aurait tout de même pu être suffisante pour faire une évaluation différente de la performance du MEDAF. Il se peut que d'autres facteurs viennent abaisser à nouveau le nombre de périodes-portefeuilles ayant une constante estimée significative.

En se référant aux résultats en simulation MC sans la normalité et en «bootstrap», la présence d'une constante significative est observable dans plus de périodes/portefeuilles qui contiennent des observations des rendements de 2008 et 2009 (voir annexe B). Étonnamment, même si la variance des rendements augmente (voir annexe B), il y a une légère augmentation du nombre de rejets de H<sub>0</sub>. Bien que la relation ne soit pas nette, les proportions sont légèrement plus faibles pour les autres années. Il serait possible que le MEDAF gagne en performance lors de périodes de croissance, mais il continue de faire des erreurs de prévision régulièrement en période de croissance. Tous les portefeuilles ont eu une constante significative au moins une fois de 1998 à 2009. Il semble que les portefeuilles avec de faibles coefficients de corrélation aient plus souvent une constante significative que ceux avec des coefficients plus élevés. Encore une fois, la considération d'autres facteurs pourrait changer ces résultats.

#### 4.3 Tests de l'hétéroscédasticité

La mesure de l'hétéroscédasticité pour le test d'hypothèse (3.30) est faite par l'estimation d'un modèle (3.32) et de la statistique En (3.35). Avec la méthode usuelle, la probabilité de réalisation de la statistique est obtenue avec une Fisher (1, T-1). La simulation MC et le «bootstrap» ont le même fonctionnement que pour le test de signification de la constante.

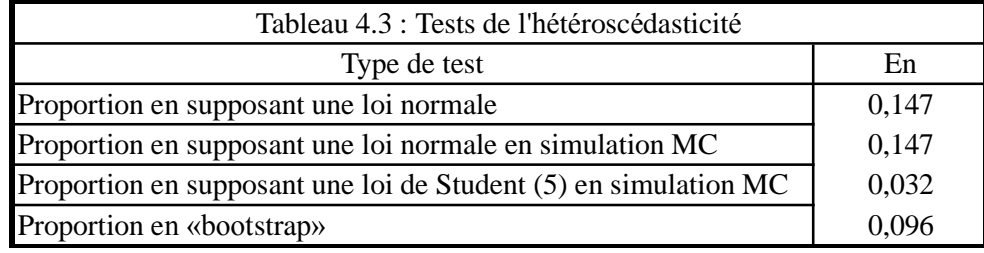

Environ 15 % des sous-périodes présentent de l'hétéroscédasticité avec le test usuel et la simulation MC en supposant un terme d'erreur distribué normalement. Cette proportion est faible, mais il aurait fallu en tenir compte. Cependant, ces résultats sont biaisés par l'imposition de la normalité, c'est pourquoi ils ne peuvent être utilisés. La simulation MC avec un terme d'erreur généré selon une loi de Student de degré de liberté 5 donne une proportion de 3,2% des périodes-portefeuilles qui présente de l'hétéroscédasticité significative. Le résultat est supérieur en «bootstrap» avec une proportion de 9,6%. Ces résultats sont suffisants pour rejeter l'hétéroscédasticité. Il n'y a pas une preuve suffisante de sa présence dans les données. Elle n'affecte donc pas significativement la performance du modèle en l'estimant par MCO. Un résultat contraire aurait pu aider la performance du MEDAF. Les résultats présentés à propos de la constante tienne toujours.

#### 4.4 Tests de l'autocorrélation

Le test d'autocorrélation mesuré par le coefficient de corrélation (3.37) fonctionne comme ceux du kurtosis et du skewness. La somme de ceux-ci est distribuée normalement pour le test usuel, peu importe l'autocorrélation considérée si les hypothèses de normalité du terme d'erreur et d'iid sont respectées. Le test avec le ratio de variance (3.38) fonctionne comme un test de signification. Ces deux tests concernent la première autocorrélation seulement.

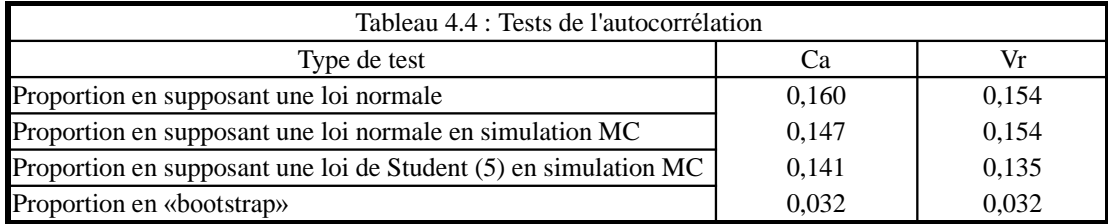

Les tests faits avec les trois premières méthodes montrent une présence d'autocorrélation dans environ 15 % des périodes-portefeuilles avec des résultats similaires pour le coefficient de corrélation et pour le ratio de variance. Les tests en «bootstrap» affichent cependant une très faible présence d'autocorrélation dans 3,2% des périodes-portefeuilles. Comme elle est significative dans une faible proportion de périodes-portefeuilles, les tests ne considèrent pas d'autocorrélation supérieure à 1. La présence d'autocorrélation est très faible dans les données selon les différents résultats. Elle n'invalide donc pas nécessairement le MEDAF par la modélisation possible des rendements avec leur passé. Elle n'affecterait pas beaucoup l'inférence globale sur la signification de la constante en estimant le modèle par MCO.

### 4.5 Comparaison des résultats et inférence

Il est intéressant de noter que les résultats avec les méthodes usuelles et la simulation MC en supposant la normalité sont toujours très proches. Ce résultat prouve que la simulation MC est en mesure d'évaluer correctement la distribution de toutes les statistiques de test avec un terme d'erreur généré aléatoirement selon une loi normale. Ce doit donc aussi être le cas lorsqu'ils sont générés selon une loi de Student. La simulation MC permet vraiment l'analyse exacte sans être dépendante de la normalité des erreurs. Le «bootstrap» obtient des résultats semblables en général à la simulation MC avec la loi de Student de degré de liberté 5, mais parfois assez différents comme dans le cas de l'autocorrélation des erreurs. Cette différence peut démontrer que la simulation MC n'impose pas exactement la bonne distribution et/ou que le «bootstrap» souffre du faible nombre d'observations dans chaque période-portefeuille.

Néanmoins, les deux techniques donnent une meilleure évaluation de la performance du MEDAF qui même sans la normalité ne semble toujours pas être valide à cause encore une fois de la présence de nombreuses constantes significatives. L'hétéroscédasticité n'est pas assez forte pour influencer significativement les tests, alors que l'autocorrélation est très faible et ne permet pas de conclure à une mauvaise spécification. Ces résultats correspondent à ce qui a été obtenu à l'aide de données américaines dans le cas de la simulation MC (Beaulieu, Dufour, et Khalaf, 2007). Il semble y avoir légèrement moins de constantes significatives en période de croissance, mais cette relation n'est pas nette et ne permet pas de conclure que les perturbations sont la seule source de mauvaise performance empirique du MEDAF.

#### CONCLUSION

L'étude empirique du MEDAF sans imposer la normalité est certainement un avantage majeur. Les tests sont alors plus puissants et l'inférence faite repose sur une base plus solide. Malgré tout, ce modèle conserve toujours son principal problème, c'est-à-dire la présence d'une constante significative. Elle est moins présente qu'en faisant l'hypothèse de la normalité, mais le reste suffisamment pour rejeter le modèle. Celle-ci semble effectivement plus présente lorsqu'il y a des perturbations économiques comme la récession de 2008. Cependant, la relation n'est pas nette parce que le MEDAF prévoit souvent de façon erronée certains rendements en période de croissance. Globalement, le MEDAF conserve sa mauvaise performance.

Les techniques utilisées auraient bien pu modifier ces conclusions, mais elles restent inchangées après cette étude. La baisse du nombre de constantes significatives est conséquente avec les travaux de Beaulieu, Dufour et Khalaf (2007) ainsi que les résultats sur l'absence de l'hétéroscédasticité et de l'autocorrélation. L'analyse du MEDAF pourrait aller bien plus loin en considérant sa forme conditionnelle, d'autres variables explicatives, d'autres types d'actifs, etc. Elle pourrait aussi considérer l'hétéroscédasticité et l'autocorrélation pour améliorer la précision des estimations dans les périodesportefeuilles nécessaires. La comparaison avec d'autres modèles financiers serait à nouveau très intéressante. Toutes ces avenues de recherche en analyse exacte ont été considérées en supposant généralement la normalité. Il serait pertinent de les étudier à nouveau à l'aide des nouvelles techniques qui ont été présentées pour valider l'inférence qui a été faite.

Ces méthodologies ne sont plus limitées par la technologie, comme le prouve ce mémoire dont les résultats ont été obtenus grâce aux serveurs de l'UQAM. Le principal défi de la simulation MC est de trouver la bonne distribution. Bien que le test du kurtosis et du skewness élimine les distributions qui ne sont pas représentatives, l'utilisation de l'une d'entre celles qui n'ont pas été rejetées reste un choix arbitraire. Le «bootstrap» n'a pas ce problème parce qu'il ne suppose jamais une distribution particulière. Cependant, il est plus difficile d'obtenir une bonne estimation avec un nombre restreint d'observations. Ces deux techniques similaires d'un point de vue conceptuel et opérationnel permettent néanmoins de tester plus précisément des modèles qui ne peuvent justifier le recours à la normalité. Toutes les études empiriques peuvent donc considérer leur utilisation, si l'hypothèse de normalité est trop forte.

#### ANNEXE A

# THÉORIE COMPLÉMENTAIRE

A.1 Le résumé de la dérivation du MEDAF (Huang et Litzenberger, 1988).

A.1.1 Problème de maximisation de l'investisseur

La dérivation du MEDAF débute pour chaque investisseur par une maximisation classique de leur fonction d'utilité. Chacun choisit des actifs ou des portefeuilles en fonction de l'espérance et de la variance de leurs rendements aléatoires. Ce sont les deux seuls facteurs qui font varier l'utilité d'un investisseur par hypothèse. Le problème se présente de cette façon :

$$
\max U_j = \mathcal{F}(E_i, \sigma_i^2), \tag{A.1}
$$

où : i = 1, 2, ...,  $N$  (N = nombre de portefeuilles), j = 1, 2, ..., J  $(J =$  nombre d'investisseurs),  $U_i$  = fonction d'utilité,  $E_i$  = espérance des rendements,  $\sigma_i^2$  $=$  variances des rendements.

#### A.1.2 Aversion au risque

Les préférences des investisseurs doivent refléter leur aversion pour le risque, comportement jugé désirable par hypothèse. De plus, l'aversion absolue doit être décroissante en fonction de la richesse. Ces propriétés sont représentées ainsi :

$$
RA = -\frac{d^2 U_j}{d U_j} \quad et \quad \frac{dRA(m_j)}{dm_j} < 0,\tag{A.2}
$$

où : 
$$
j = 1, 2, ..., J
$$
 (J = nombre d'investisseurs),  
RA = coefficient d'aversion absolute,  
d = dérivation particle,  
 $m_j$  = richesse.

#### A.1.3 Frontière de portefeuilles efficients

Parmi tous les portefeuilles possibles sur le marché, l'investisseur préfèrera toujours celui qui a la plus petite variance pour une espérance de rendement donnée (dominance stochastique du second degré). Il les classe donc en considérant, en quelque sorte, seulement les deux premiers moments de leur distribution. Le résultat de ce classement est la frontière moyenne/variance et à partir de sa portion efficiente (supérieure), l'investisseur en choisira un sur celle-ci. Pour chaque portefeuille de la frontière, il est possible de trouver un autre portefeuille unique qui a une covariance nulle avec lui. Il est aussi possible d'obtenir un portefeuille de marché avec tous ceux étant sur la frontière. Tous les portefeuilles de cette frontière peuvent être exprimés comme une combinaison linéaire de deux ou plusieurs autres en faisant aussi partie. Il y a donc aussi un portefeuille à covariance nulle par rapport à celui du marché qui offre toujours un rendement inférieur par hypothèse. En utilisant alors le théorème de séparation en deux fonds, la courbe des titres de marchés, appelée également le MEDAF bêta 0, est obtenue ainsi :

$$
E(R_{it}) = E(Rm_{0t}) + \dot{\beta}_i(Rm_t - Rm_{0t}),
$$
 (A.3)

\n
$$
\text{ou}: \quad \text{i} = 1, 2, \ldots, \quad \text{N} \quad (\text{N} = \text{number} \text{ de portefeuilles}),
$$
\n

\n\n $\text{t} = 1, 2, \ldots, \quad \text{T} \quad (\text{T} = \text{number} \text{ de périodes}),$ \n

\n\n $\text{E}(\ldots) = \text{espérance},$ \n

45

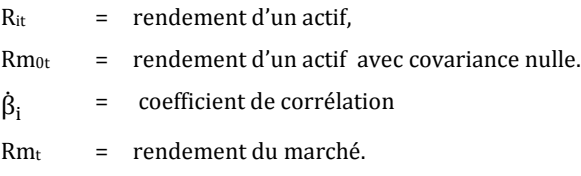

#### A.1.4 MEDAF de Sharpe-Lintner

Lorsque l'hypothèse de l'existence d'un actif sans risque est faite, le rendement espéré de cet actif, qui est inférieur à celui du marché, est substitué à celui du portefeuille à covariance nulle pour obtenir la forme de Sharpe-Lintner. Le MEDAF est un modèle d'équilibre linéaire statique qui relie le rendement espéré d'un actif au rendement espéré du marché. Le modèle retient la covariance d'un actif avec ce marché comme seule source de risque. Toute autre source est éliminable par diversification par hypothèse et ne devrait pas affecter la prévision. Pour obtenir le rendement espéré d'un actif, il suffit de soustraire le rendement sans risque du rendement espéré du marché, multiplier le résultat par le coefficient de la mesure de covariance de l'actif avec le marché et additionner le taux sans risque. L'analyse empirique porte principalement sur les hypothèses dont elle découle et débute à cette équation :

$$
E(R_{it}) = Rf_t + \dot{\beta}_i [E(Rm_t - Rf_t)], \qquad (A.4)
$$

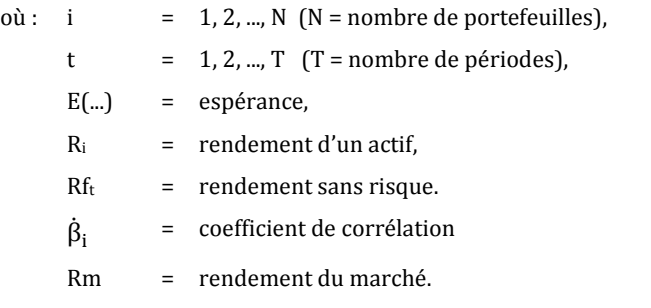

#### A.2 Forme conditionnelle

Des changements structurels dans le marché pourraient causer une diminution de la performance du modèle. C'est pourquoi la forme conditionnelle du MEDAF permet au coefficient de corrélation de varier en fonction d'autres facteurs (Shanken, 1996). Tenir compte de ces facteurs augmente généralement la performance des prévisions à l'intérieur de l'échantillon. Même si d'autres variables affectent alors le coefficient de corrélation, le rendement du marché reste malgré tout la seule variable explicative des rendements. La forme conditionnelle s'écrit ainsi :

$$
E(R_{it}) = Rf_t + \dot{\beta}_i[E(Rm_t) - Rf_t] + \delta_i[(E(Rm_t) - Rf_t) * S]
$$
 (A.5)

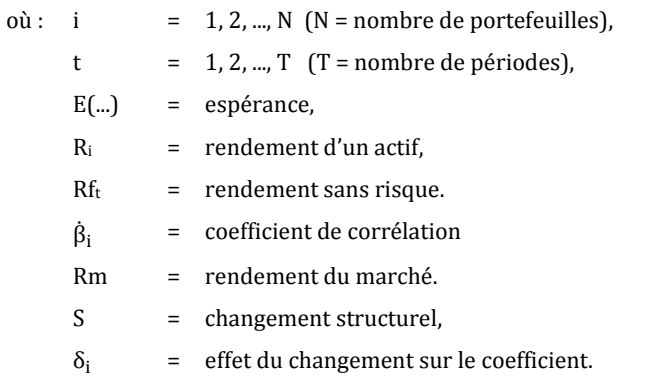

#### A.3 Estimations différentes

A.3.1 Coupe transversale de la série chronologique :

À l'aide des valeurs estimées en série chronologique (3.2), il est possible d'estimer une relation plus fidèle au MEDAF puisque les coefficients sont alors connus (Cochrane, 2000). L'espérance des rendements est alors liée à l'espérance du marché. La coupe transversale

permet d'estimer une prime de risque du marché et une constante qui sont communes à tous les actifs. Il y a aussi un terme d'erreur propre à chacun des actifs :

$$
E(r_{it}) = \gamma_0 + \gamma_1 \beta_i + \mu_i \tag{A.6}
$$

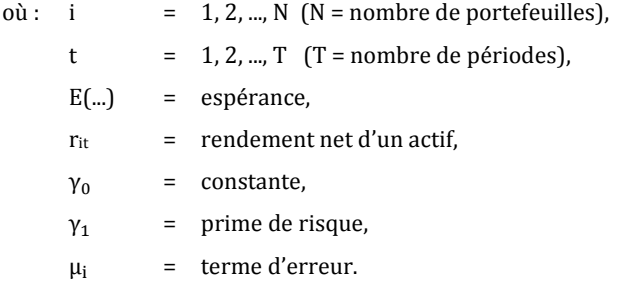

L'ajout d'une constante n'est pas nécessaire ici, mais la théorie du modèle suppose qu'elle doit être égale à zéro. Il n'y a pas de constante puisque la coupe transversale est en faite la moyenne de la série chronologique. Les erreurs des prévisions sous cette forme sont donc équivalentes aux constantes estimées en série chronologique (3.2). Il faut donc que ces termes ne soient pas significativement différents de zéro en les testant de façon jointe de cette manière :

$$
H_o: \mu_i = 0,
$$
\n
$$
H_1: \text{ au moins un des } \mu_i \neq 0
$$
\n(A.6)

L'estimation se fait inévitablement dans un échantillon plus restreint étant donné qu'il n'y a que N portefeuilles et donc, le même nombre de coefficients. Pour tester de façon robuste cette forme, il faut donc avoir une quantité suffisante de portefeuilles. Il y a donc un choix à faire entre la précision des estimations des coefficients de corrélation en regroupant un grand nombre d'actifs et entre le nombre de constantes estimées avec un plus grand nombre d'actifs.

A.3.2 Estimation selon Fama-Macbeth :

Il est possible d'utiliser une autre méthode pour estimer la coupe transversale, mais elle lui est mathématiquement équivalente (Fama et Macbeth, 1973). Elle consiste à estimer ainsi la coupe transversale pour chaque période à l'aide des coefficients estimés en série chronologique (3.2) :

$$
r_{it} = \gamma_{0t} + \gamma_{1t}\beta_i + \mu_{it} \tag{A.7}
$$

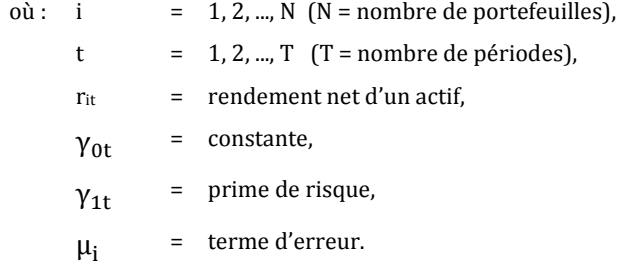

La moyenne de tous les coefficients selon la méthode de Fama-Macbeth correspond aux valeurs en coupe transversale :

$$
E(\gamma_{ot}) = \gamma_o, \tag{A.8}
$$

$$
E(\gamma_{1t}) = \gamma_1, \tag{A.9}
$$

$$
E(\mu_{it}) = \mu_i. \tag{A.10}
$$

L'espérance de l'équation selon Fama-Macbeth revient à l'équation en coupe transversale. Cette méthode fournit plus de données pour tester des coefficients par rapport à l'échantillon puisque qu'il y a alors T valeurs, mais impose la même restriction de N observations pour tester les moyennes des coefficients ainsi que la moyenne de l'erreur de prévision de façon jointe.

### ANNEXE B

# RÉSULTATS INDIVIDUELS

### B.1 Tests de skewness et de kurtosis

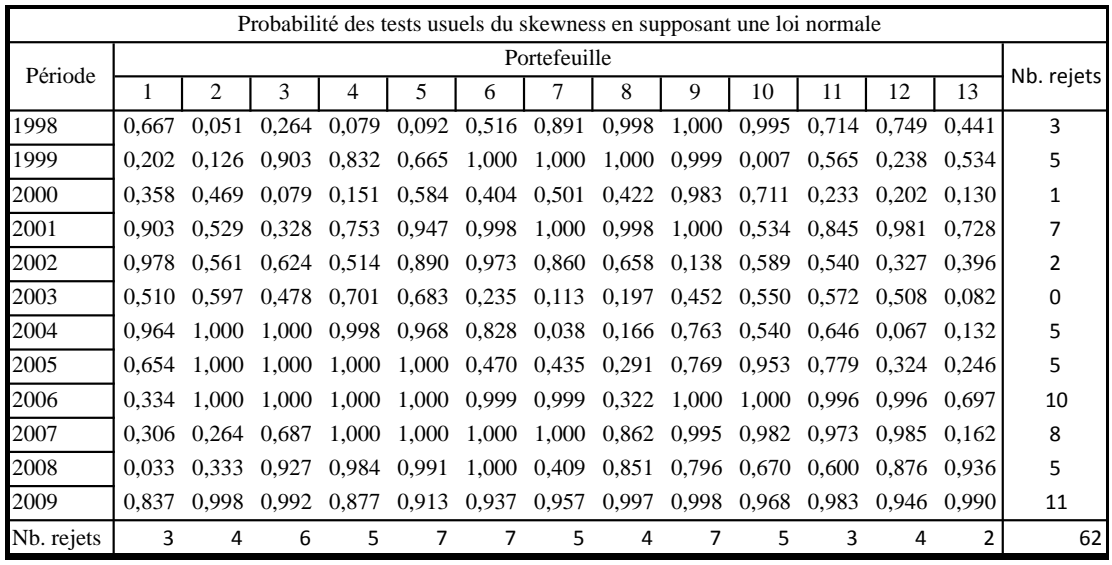

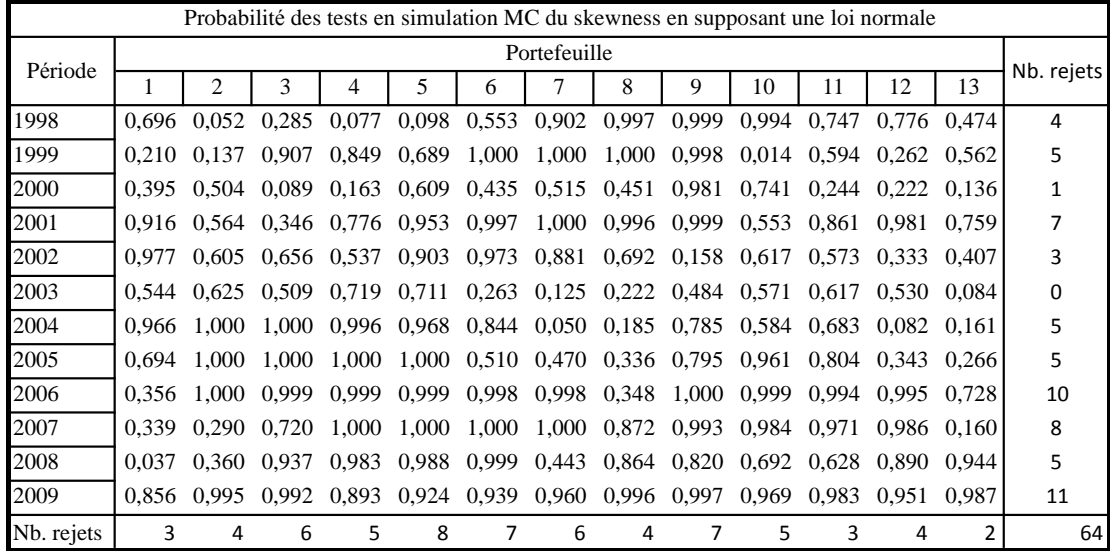

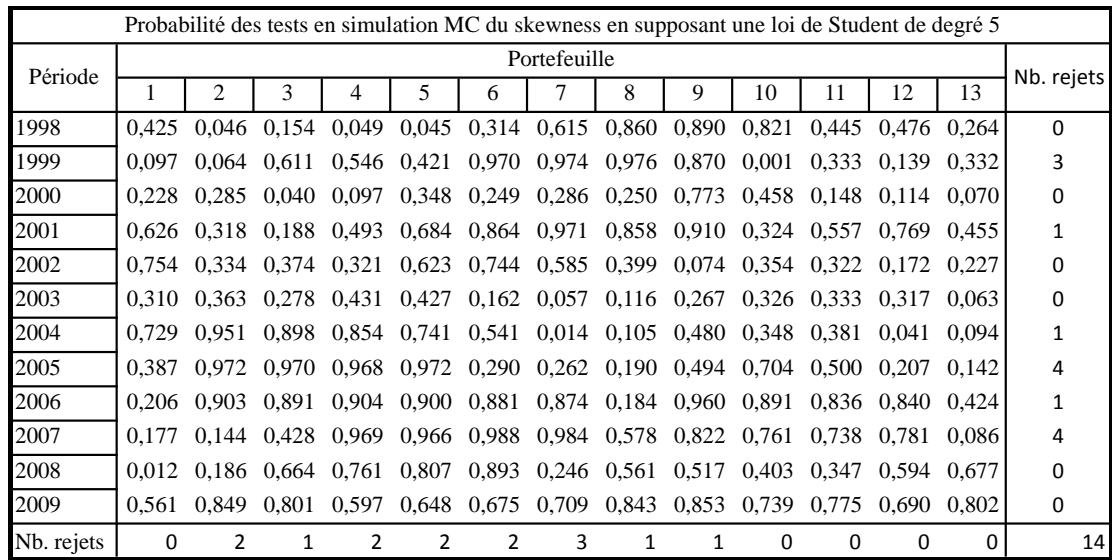

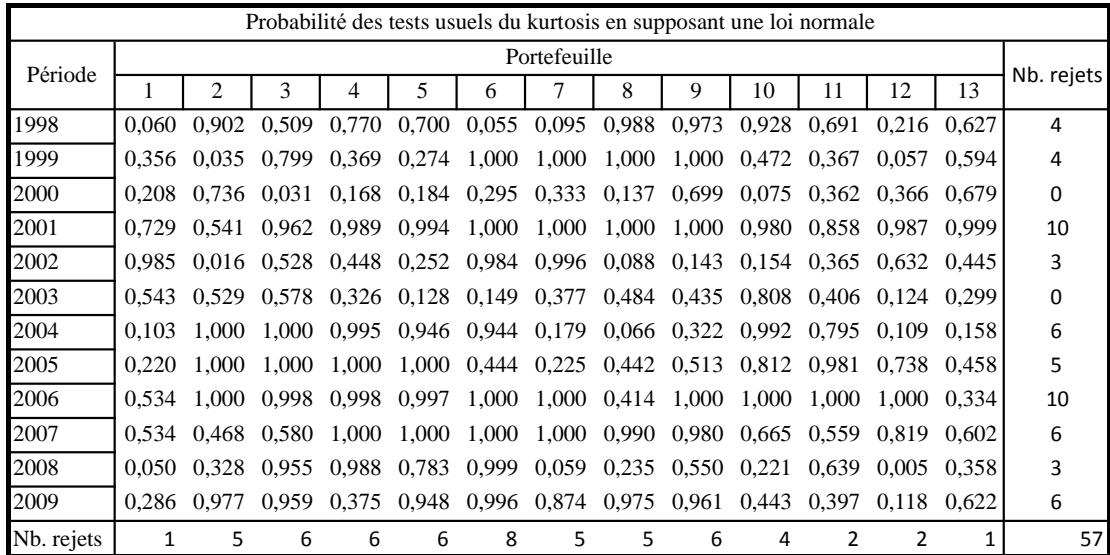

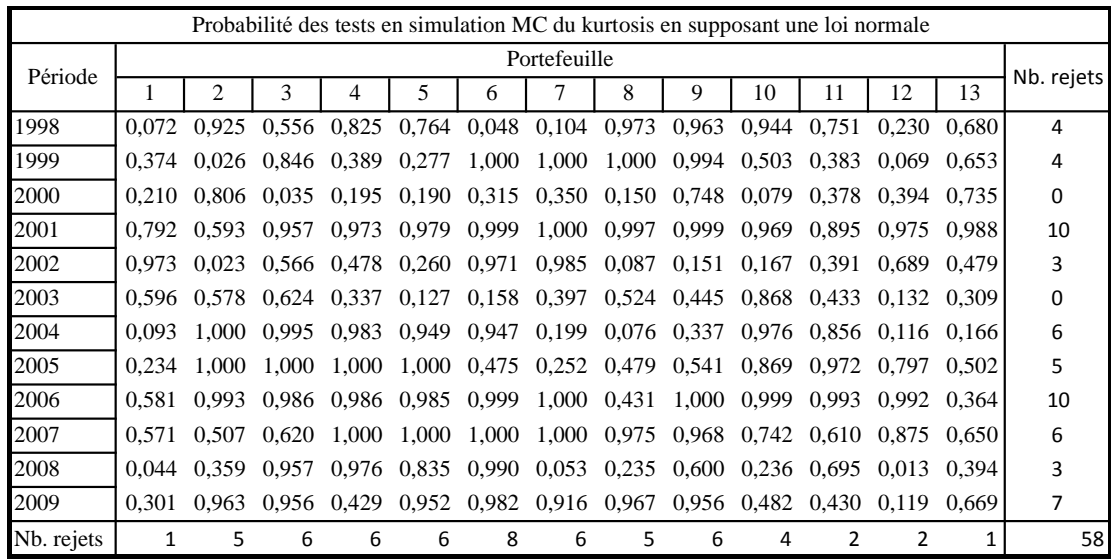

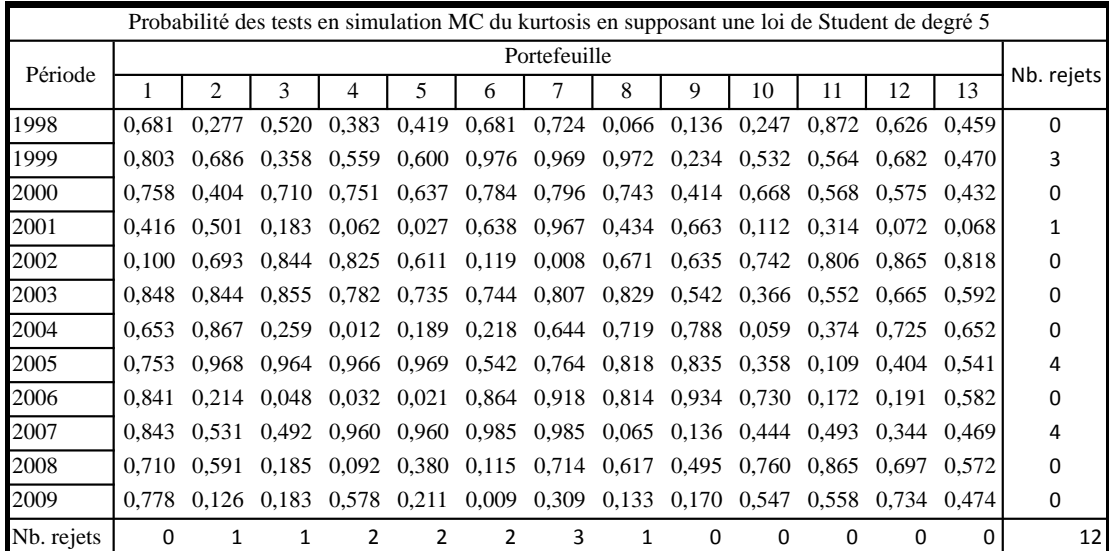

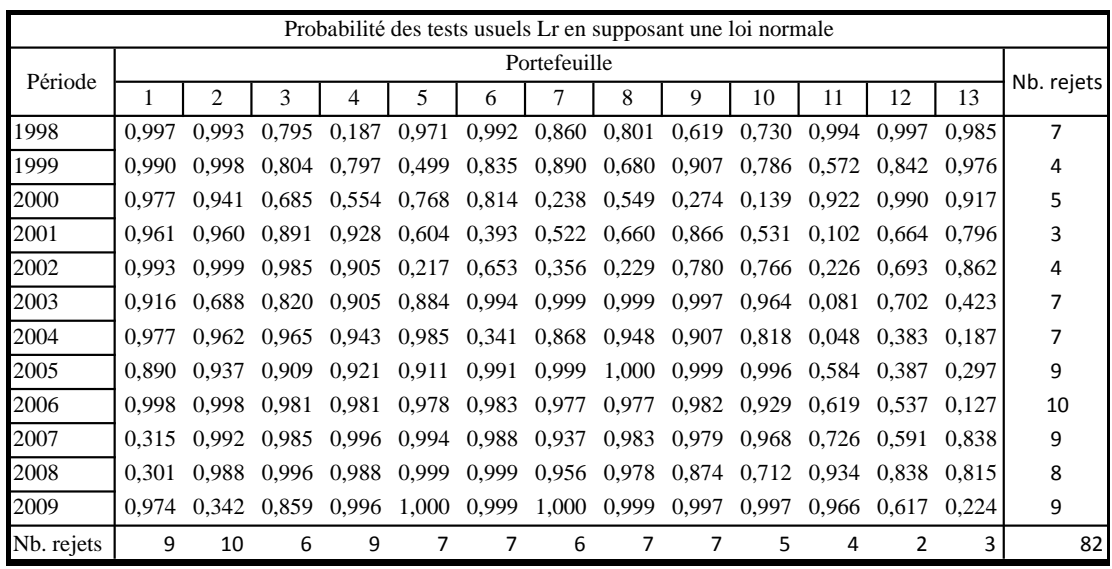

# B.2 Tests de signification de la constante

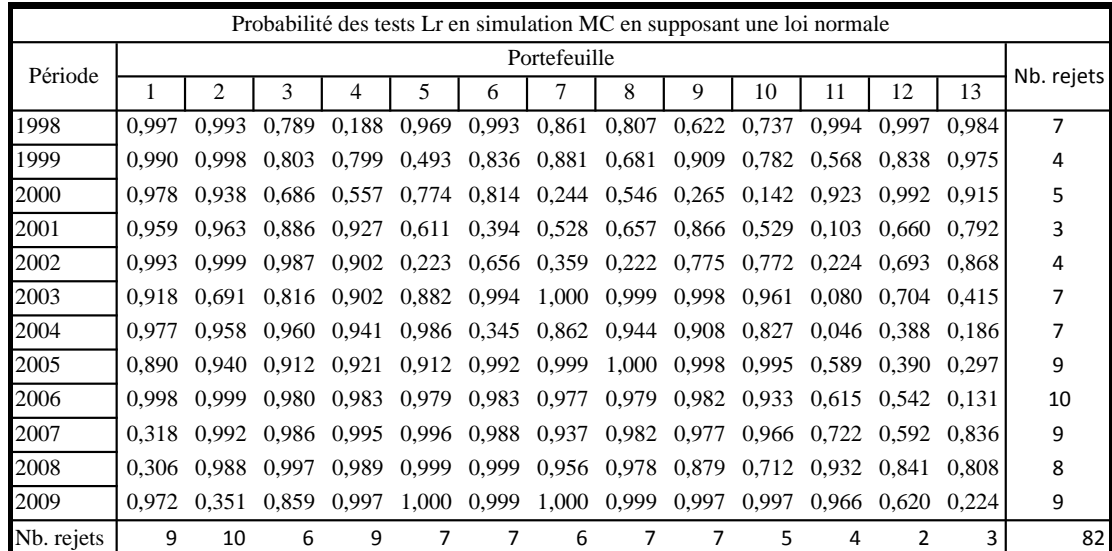

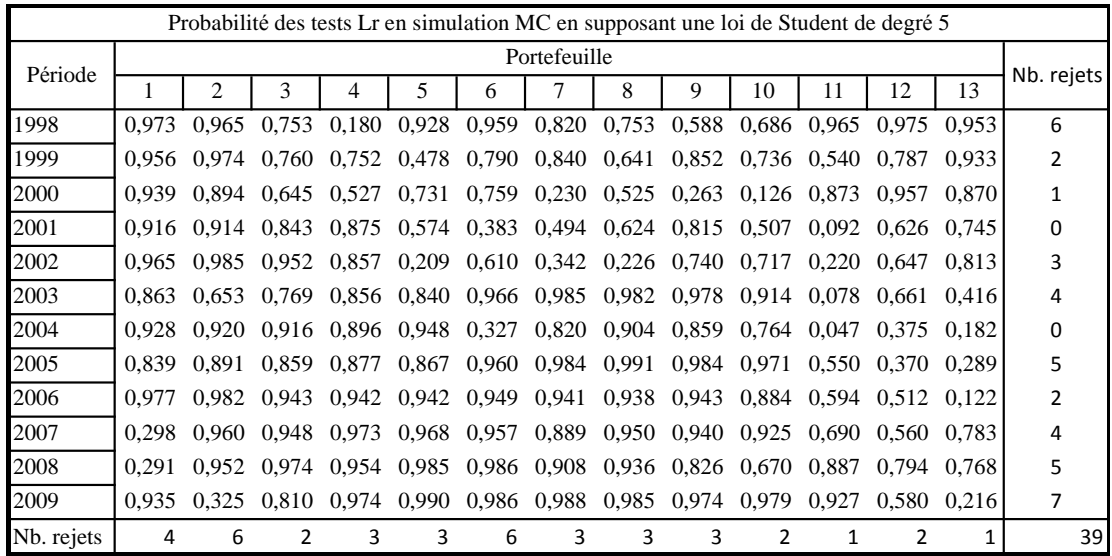

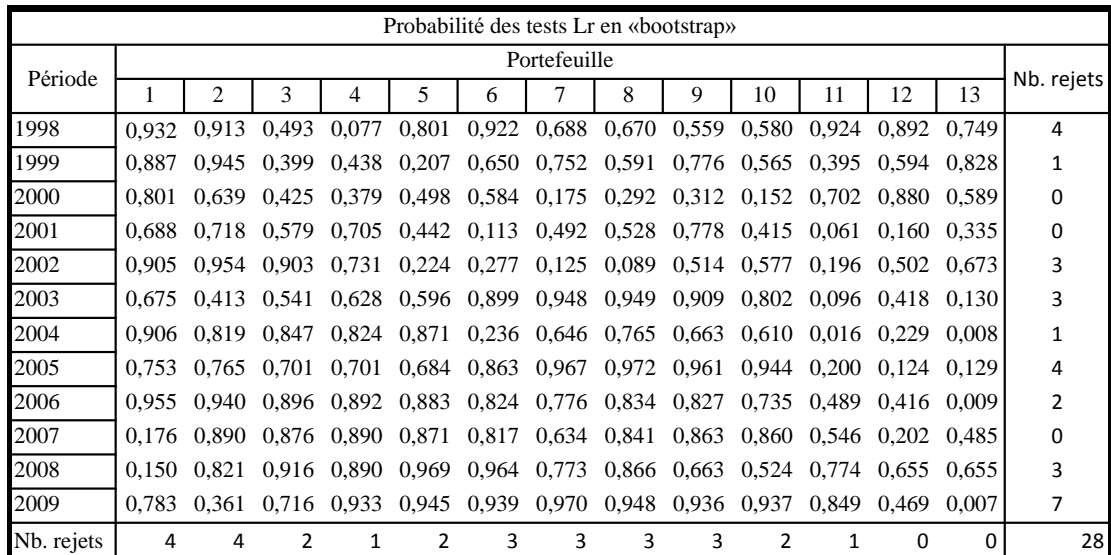

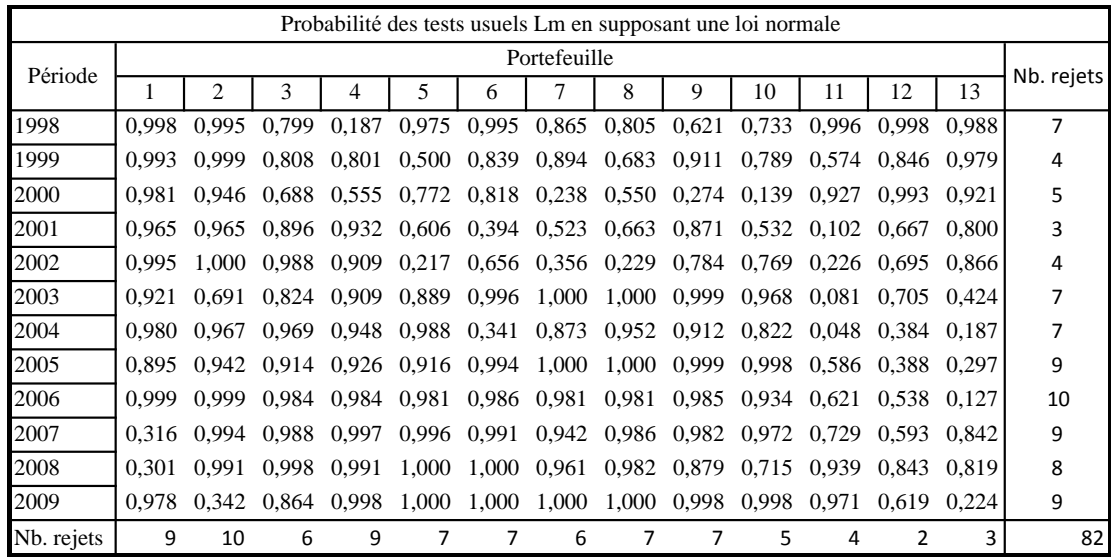

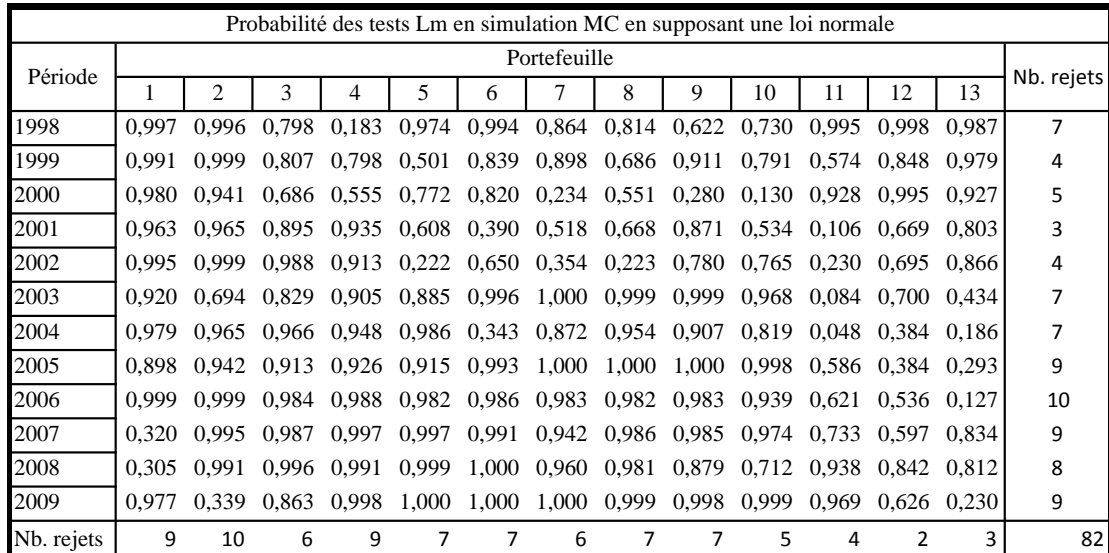

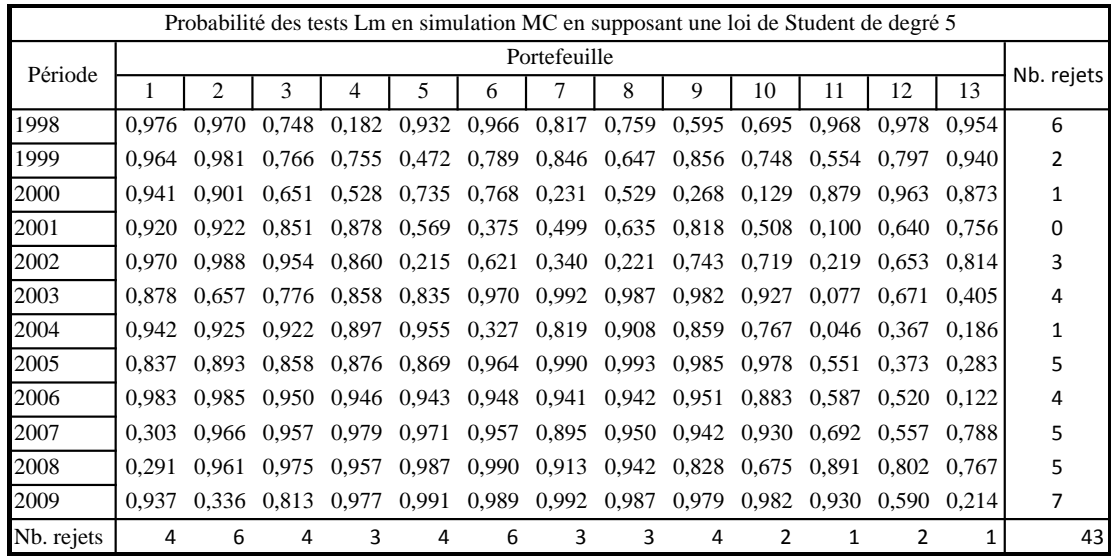

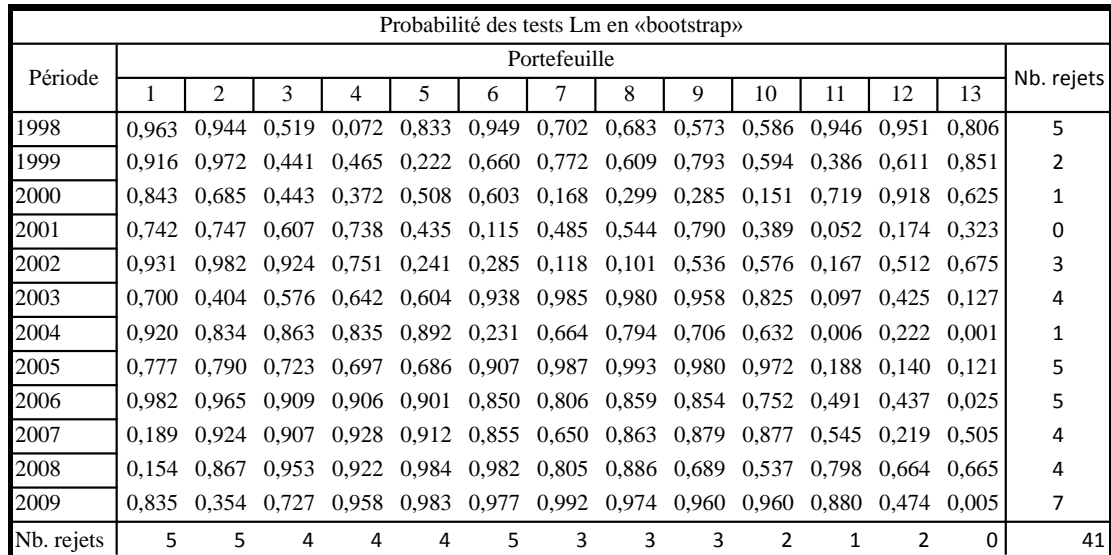

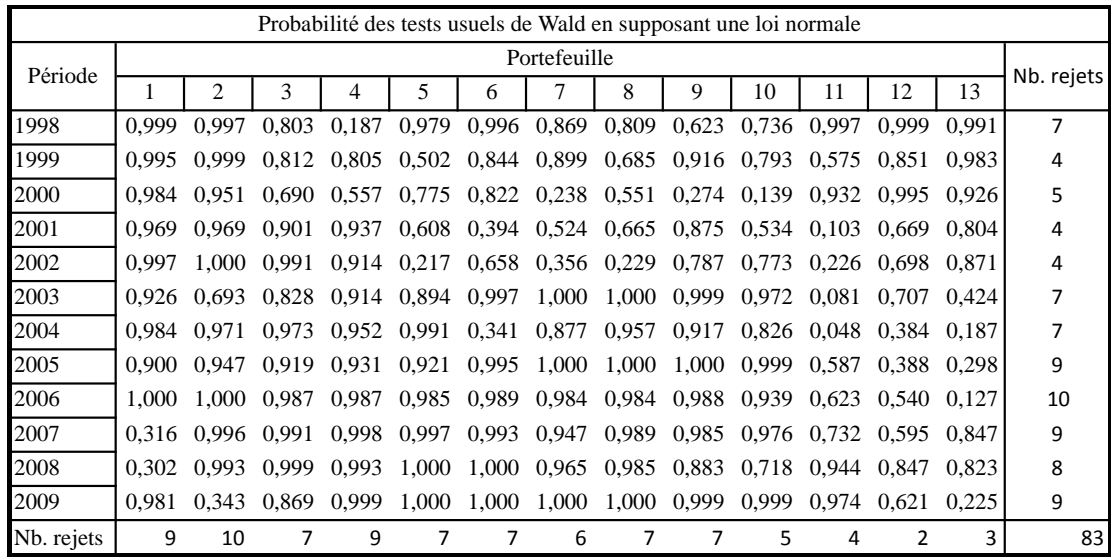

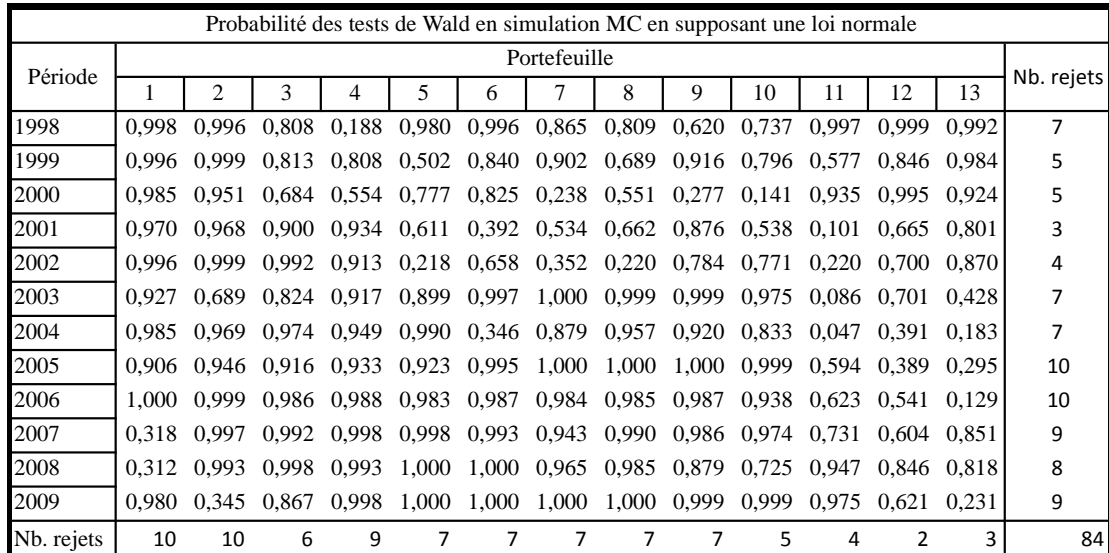

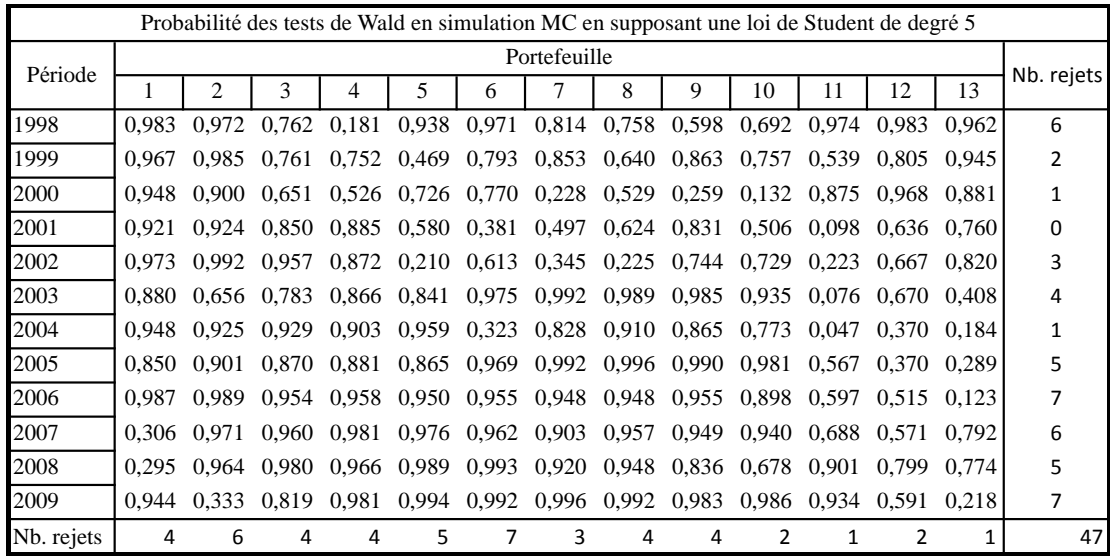

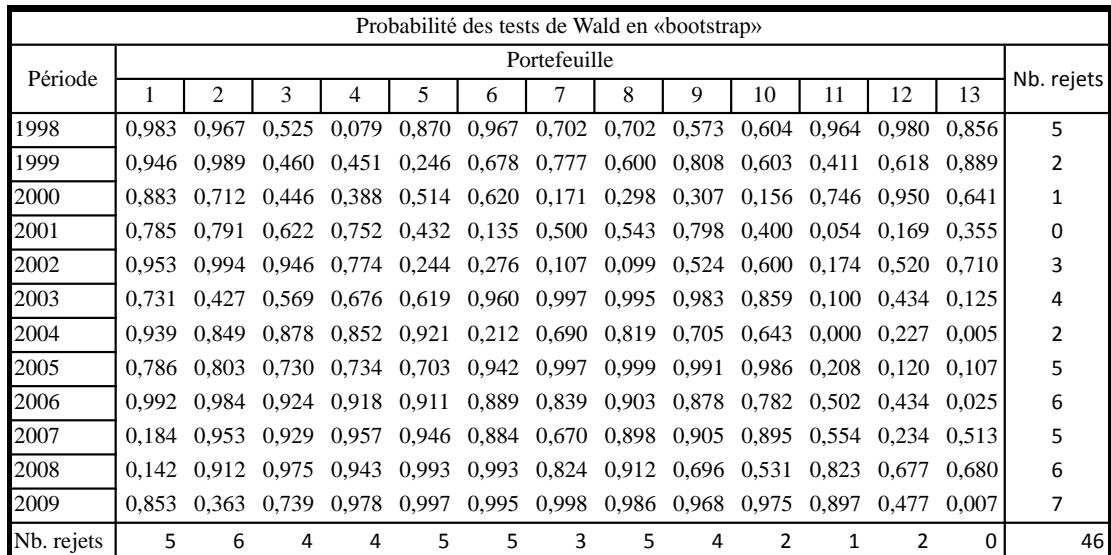

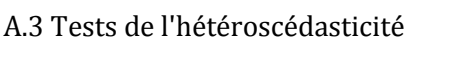

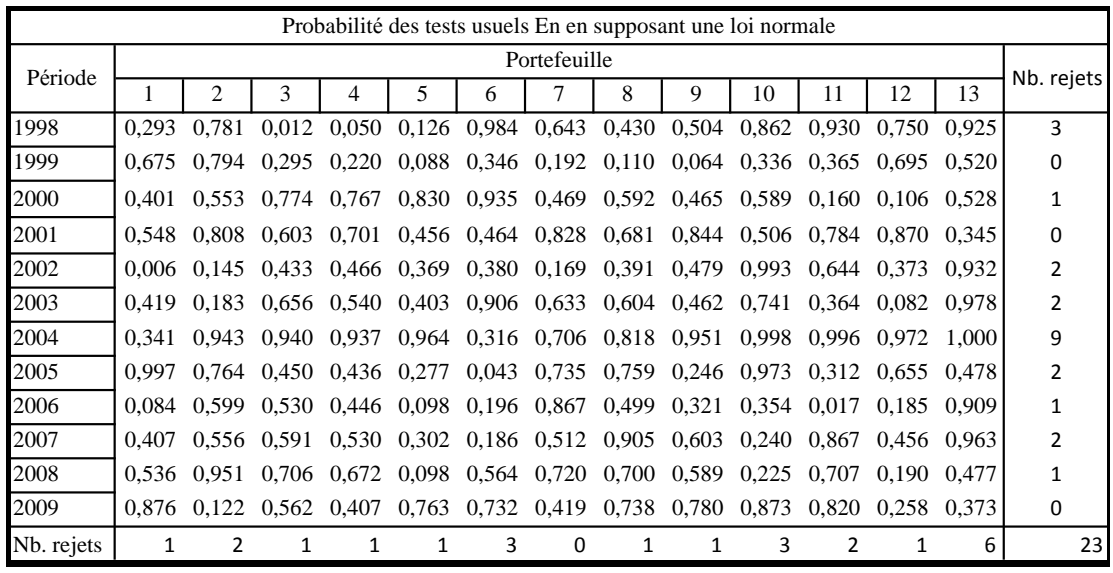

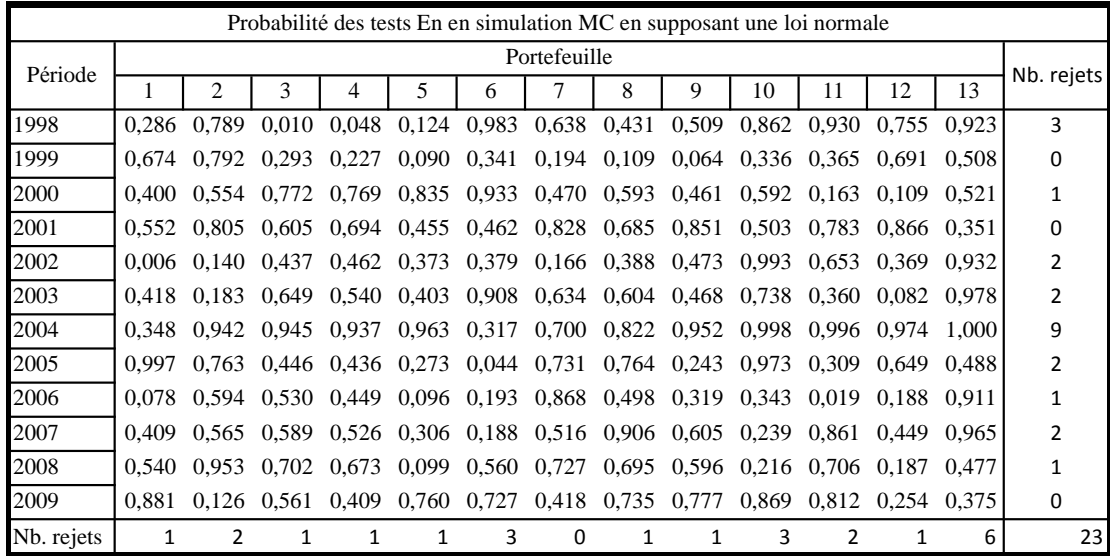

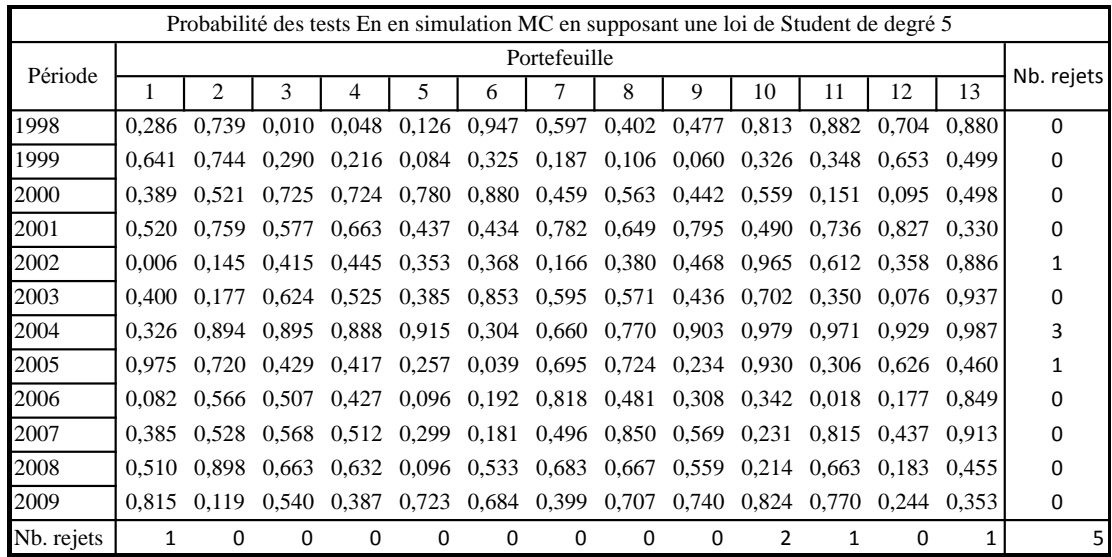

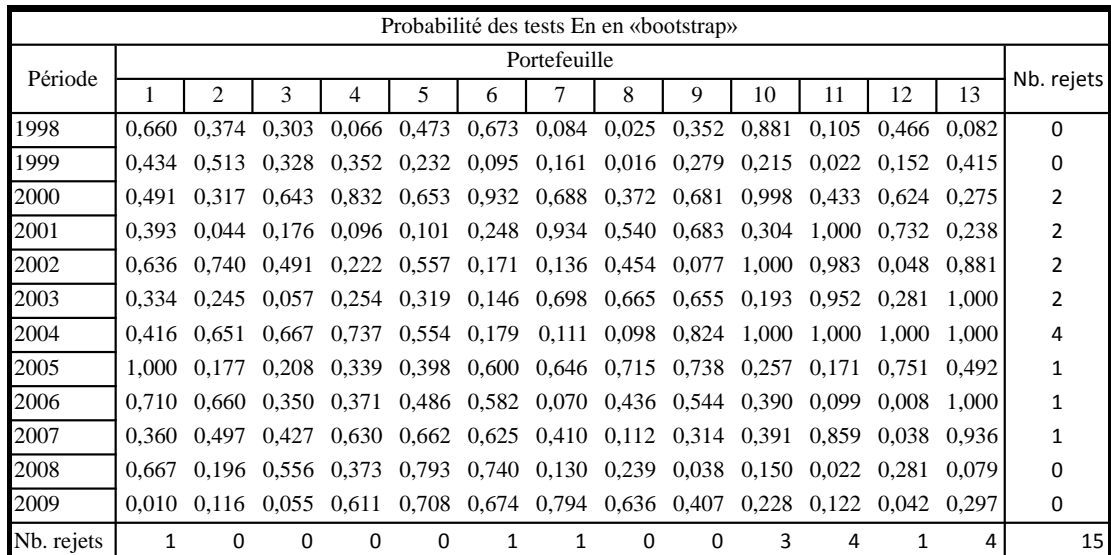

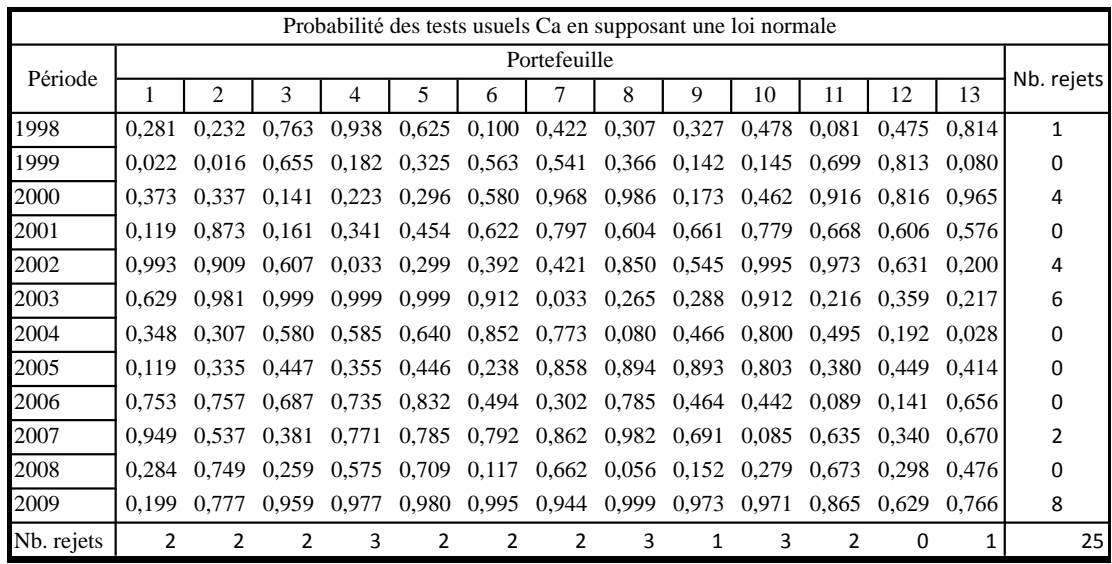

# A.4 Tests de l'autocorrélation

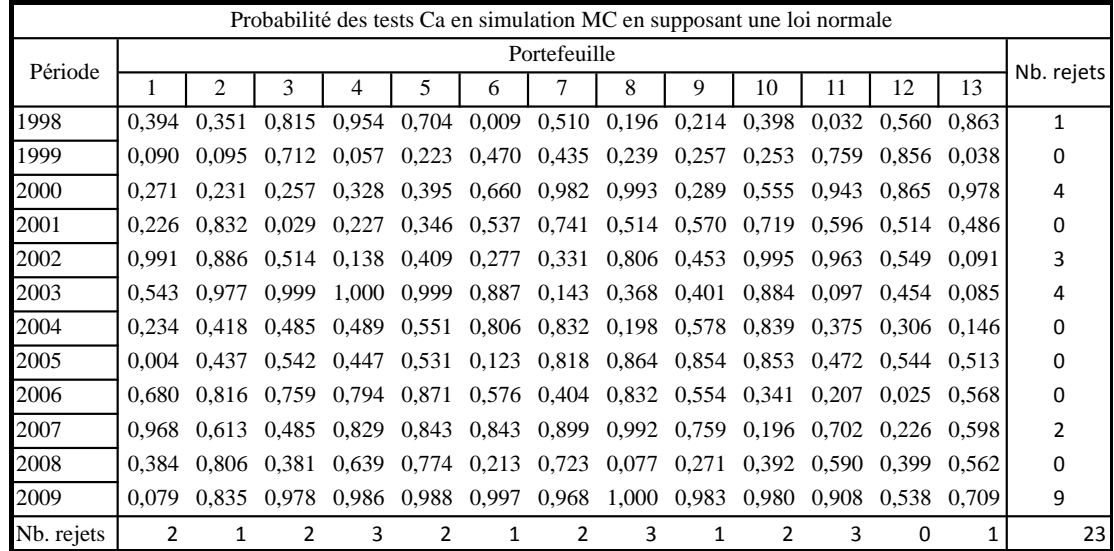

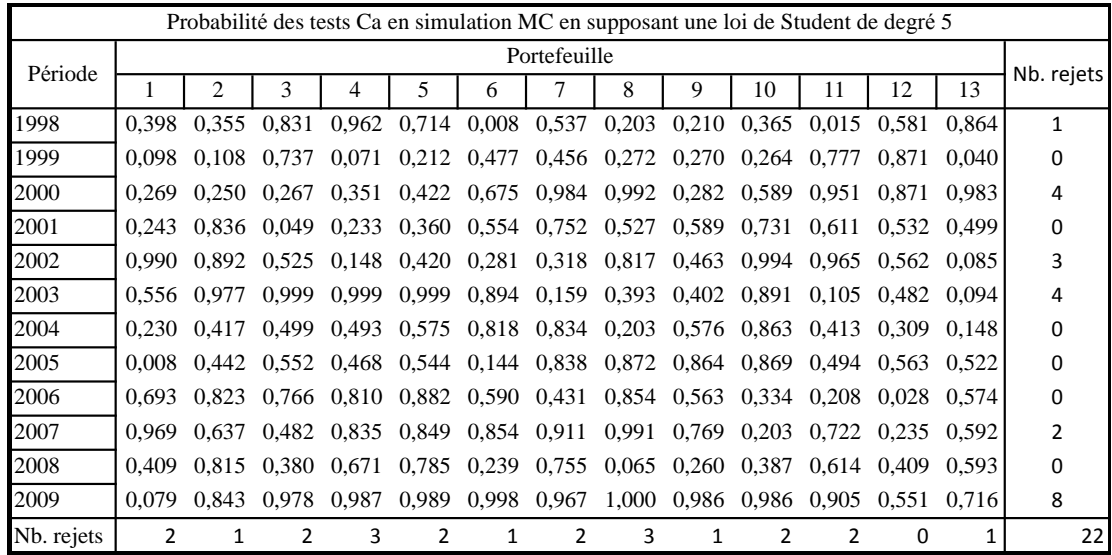

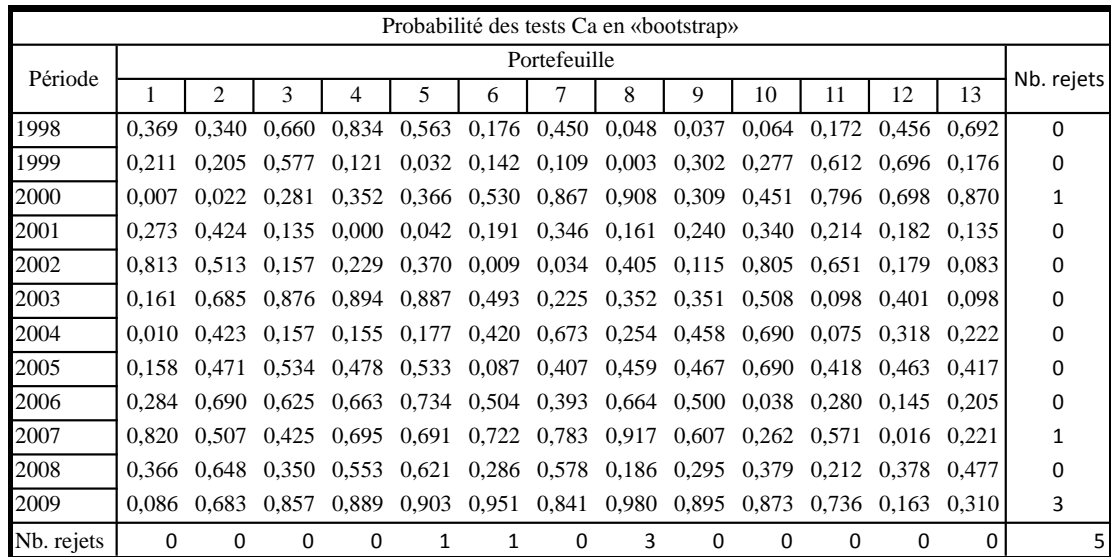

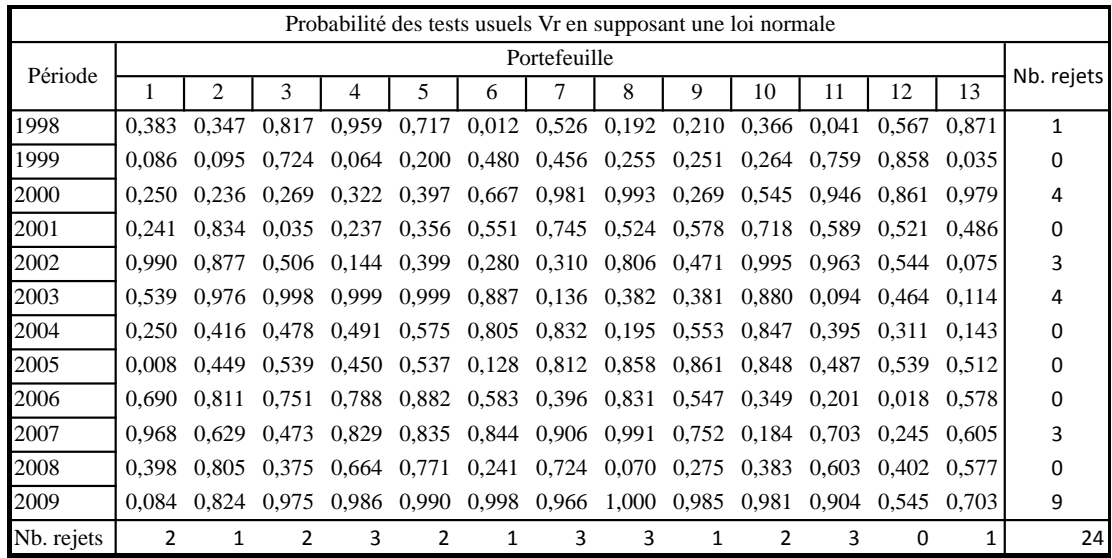

![](_page_69_Picture_894.jpeg)

![](_page_70_Picture_893.jpeg)

![](_page_70_Picture_894.jpeg)

# A.5 Écart-type

![](_page_71_Picture_466.jpeg)
## RÉFÉRENCES

- Beaulieu, Marie-Claude, Jean-Marie Dufour et Lynda Khalaf. 2007. « Multivariate Tests of Mean-Variance Efficiency with Possibly Non-Gaussian Errors : an exact simulationbased approach ». *Journal of Business and Economic Statistics*, vol. 25, no 4, p.398- 410.
- Berk, Jonathan B. 1997. « Necessary Conditions for the CAPM ». *Journal of Economic Theory*, vol. 73 (avril), p. 245-257.
- Black, Fisher, Micheal C. Jensen et Myron Scholes. 1972. « The Capital Asset Pricing Model : Somme Empirical Test ». In *Studies in the Theory of Capital Markets*, Micheal C. Jensen, Praeger Publishers Inc., 376 p.
- Breeden, Douglas T., Micheal R. Gibbons et Robert H. Litzanberger. 1989. « Empirical Tests of the Consumption Based CAPM ». *Journal of Finance*, vol. 44 (juin), p. 231-262.
- Campbell, John Y., Adrew W. Lo et A. Craig MacKinlay. 1997. *The Econometrics of Financial Markets*. Princeton (New Jersey): Princeton University Press, 611p.
- Canada, Banque du Canada. 2013. *Revue du système financier*. ISSN 1705-1312, juin. Ottawa, p. 20-28.
- Chen, Nai-Fu, Richard Roll et Stephen A. Ross. 1986. «Economic Forces and the Stock Market ». *The Journal of Business*, vol. 59, no 3 (juillet), p. 383-403.
- Cochrane, John H. 2000. *Asset Pricing*. Princeton (New Jersey): Princeton University Press. 462 p.
- Dufour, Jean Marie. 2006. « Monte Carlo Tests with Nuisance Parameters : A General Approach to Finite-Sample Inference and Non-standard Asymptotic in Econometrics ». *Journal of Econometrics*, vol. 133, no 2, p. 443-477.
- Durocher, Benoît P. Desjardins études économiques, 2008. *Point de vue économique : les impacts de la crise financière au Canada*. En ligne. 6p. <http://www.desjardins.com/fr/a\_propos/etudes\_economiques/actualites/point\_ vue\_economique/pve81014.pdf >. Consulté le 4 juillet 2013.
- Fama, Eugene F. 1965. « The Behaviour of Stock Prices ». *Journal of Business*, vol. 60, p. 401-424.
- Fama, Eugene F. et Kennet R. French. 1992. « The Cross-section of Expected Stock Returns ». *The Journal of Finance*, vol. 47, no 2 (juin), p. 427-465.
- Fama, Eugene F. et Kennet R. French. 2004. « The Capital Asset Pricing Model : Theory and Tvidence ». *The Journal of Economic Perspectives*, vol. 18, no 3, p. 25-46.
- Fama, Eugene F. et James D. MacBeth. 1973. « Risk, Return and Equilibrium : Empirical Tests ». *The Journal of Political Economy*, vol. 81, no. 3 (mai-juin), p. 607-636.
- Fiorentini, Gabriele, Enrique Sentana et Giogio Calzolari. 2003. « Maximum Likelyhood Estimation and Inference in Multivariate Conditionally Heteroskedastic Dynamic Models with Studen t Innovations ». *Journal of Business and Economic Statistics,* vol. 21, no.4, p. 532-546.
- Gibbons, Michael R. 1982. « Multivariate Tests of Financial Models : a New Approach ». *Journal of Financial Economics*, vol 10, no. 1 (mars), p. 3-27.
- Greene, William H. 2012. *Econometric Analysis*. 7e éd. rev. et augm. New York University (New York) : Prentice Hall. 1189p.
- Groenworld, Nicolaas et Patricia Fraser. 2001. « Tests of Asset-Pricing Models : How Important is the Iid-Normal Assumption ». *Journal of Empirical Finance*, vol. 8, p. 427- 449.
- Hodgson, Douglas J., Oliver Linton et Keith Vorkink. 2002. « Testing the Capital Asset Pricing Model Efficiency Under Elliptical Symmetry : A Semiparametric Approach ». *Jounal of applied econometrics*, vol. 17, p. 617-639.
- Huang, Chi-Fu et Robert H. Litzenberger. 1988. *Foundations for Financial Economics*. Berger (New York) : Elsevier Science Publishing Co. Inc. 365p.
- Mackinlay, Craig A. et Matthew P. Richardson. 1991. « Using Generalized Method of Moments to Test Mean-Variance Efficiency ». *The Journal of Finance*, vol. 46, no 2 (juin), p.511-527.
- Shanken, Jay. 1992. « The Current State of the Arbitrage Pricing Theory ». *The Journal of Finance*, vol. 47, no 4 (septembre), 1569-1574.
- Shanken, Jay. 1996. « Statistical Methods in Tests of Portfolio Efficiency : A Synthesis » In *Handbook of Statistics 14 : Statistical Methods in Finance* de G. S. Maddala and C. R. Rao, p. 693-711. Amsterdam (Pays-Bas): North-Holland.
- Tu, Jun et Guofu Zhou. 2004 « Data-Generating Process Uncertainty : What Difference does it Make in Portfolio Decisions? ». *Journal of Financial Economics*, vol. 72, p. 385- 421.
- Yahoo Finance Québec. 2013. *Yahoo Finance*. En ligne. <http://fr-ca.finance.yahoo.com/>. Consulté le 13 novembre 2013.